# **НАУЧНО-ИЗДАТЕЛЬСКИЙ ЦЕНТР «АКАДЕМИЯ ЕСТЕСТВОЗНАНИЯ»**

# **SCIENTIFIC PUBLISHING CENTER «ACADEMY OF NATURAL HISTORY»**

# **НАУЧНОЕ ОБОЗРЕНИЕ • ТЕХНИЧЕСКИЕ НАУКИ № 3**

# **SCIENTIFIC REVIEW • TECHNICAL SCIENCES 2024**

*Журнал «Научное обозрение. Технические науки» зарегистрирован Федеральной службой по надзору в сфере связи, информационных технологий и массовых коммуникаций. Свидетельство ПИ № ФС77-57440 выдано 27.03.2014. ISSN 2500-0799*

# **Двухлетний импакт-фактор РИНЦ – 0,695 Пятилетний импакт-фактор РИНЦ – 0,319**

*Учредитель, издатель и редакция: ООО НИЦ «Академия Естествознания»,*

*Почтовый адрес: 101000, г. Москва, а/я 47 Адрес учредителя, издателя: 410056, г. Саратов, ул. им. Чапаева В.И., д. 56 Адрес редакции: 410035, г. Саратов, ул. Мамонтовой, д. 5*

**Founder, publisher and edition: LLC SPC Academy of Natural History,**

**Post address: 101000, Moscow, p.o. box 47 Founder's, publisher's address: 410056, Saratov, 56 Chapaev V.I. str. Editorial address: 410035, Saratov, 5 Mamontovoi str.**

*Подписано в печать 28.06.2024 Дата выхода номера 31.07.2024 Формат 60×90 1/8* 

*Типография ООО НИЦ «Академия Естествознания», 410035, г. Саратов, ул. Мамонтовой, д. 5*

**Signed in print 28.06.2024 Release date 31.07.2024 Format 60×90 8.1** 

## **Typography LLC SPC «Academy Of Natural History» 410035, Saratov, 5 Mamontovoi str.**

*Технический редактор Доронкина Е.Н. Корректор Галенкина Е.С., Дудкина Н.А.*

*Распространяется по свободной цене Тираж 1000 экз. Заказ НО 2024/3 Подписной индекс в электронном каталоге «Почта России»: ПА518 © ООО НИЦ «Академия Естествознания»*

Журнал «НАУЧНОЕ ОБОЗРЕНИЕ» выходил с 1894 по 1903 год в издательстве П.П. Сойкина. Главным редактором журнала был Михаил Михайлович Филиппов. В журнале публиковались работы Ленина, Плеханова, Циолковского, Менделеева, Бехтерева, Лесгафта и др.

**Journal «Scientific Review» published from 1894 to 1903. P.P. Soykin was the publisher. Mikhail Filippov was the Editor in Chief. The journal published works of Lenin, Plekhanov, Tsiolkovsky, Mendeleev, Bekhterev, Lesgaft etc.**

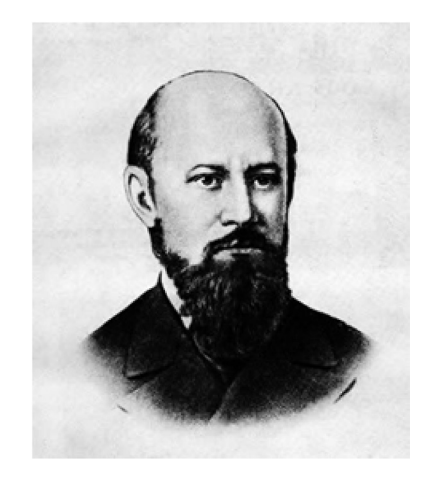

М.М. Филиппов (M.M. Philippov)

С 2014 года издание журнала возобновлено Академией Естествознания

# **From 2014 edition of the journal resumed by Academy of Natural History**

Главный редактор: М.Ю. Ледванов **Editor in Chief: M.Yu. Ledvanov** 

Редакционная коллегия (**Editorial Board**) А.Н. Курзанов **(A.N. Kurzanov**) Н.Ю. Стукова **(N.Yu. Stukova)** М.Н. Бизенкова **(M.N. Bizenkova)** Н.Е. Старчикова **(N.E. Starchikova)** Т.В. Шнуровозова **(T.V. Shnurovozova)**

# *НАУЧНОЕ ОБОЗРЕНИЕ* **•** *ТЕХНИЧЕСКИЕ НАУКИ*

# *SCIENTIFIC REVIEW* **•** *TECHNICAL SCIENCES*

# *www.science-education.ru*

*2024 г.*

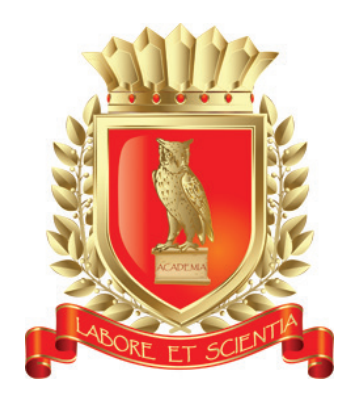

# *В журнале представлены научные обзоры, статьи проблемного и научно-практического характера*

*The issue contains scientific reviews, problem and practical scientific articles*

# **СОДЕРЖАНИЕ**

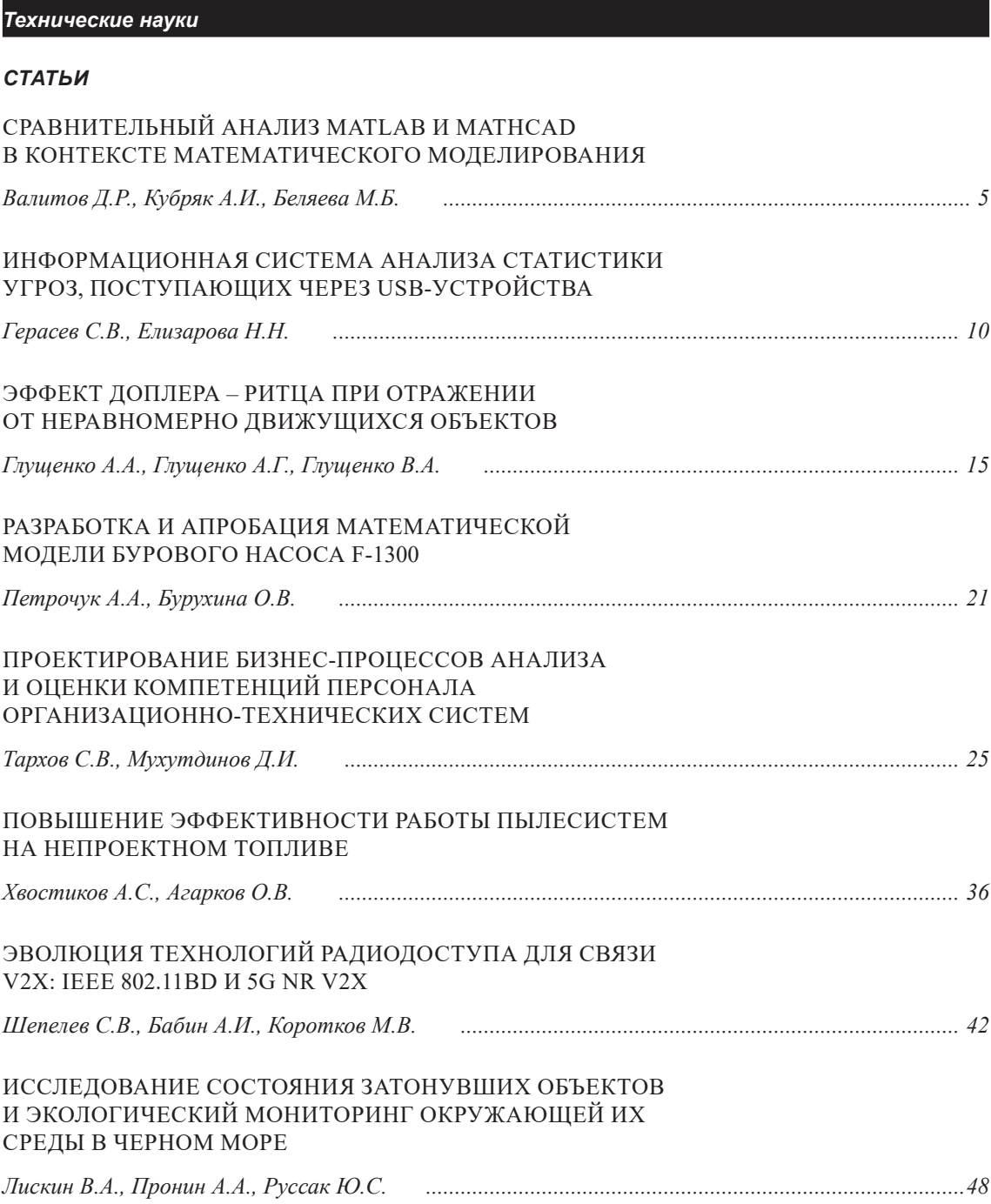

# **CONTENTS**

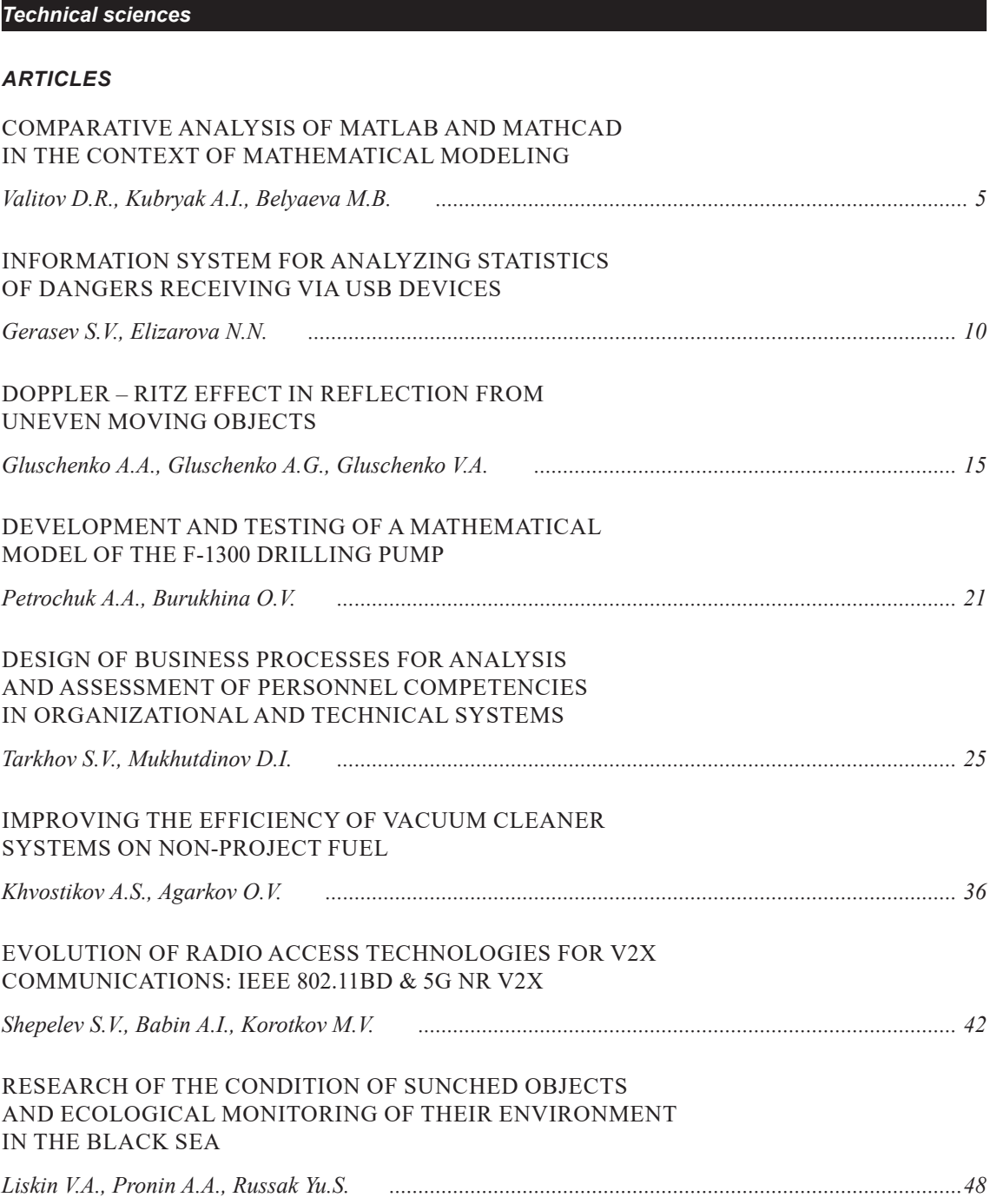

ТЕХНИЧЕСКИЕ НАУКИ

# СТАТЬИ

УДК 004.423

# **СРАВНИТЕЛЬНЫЙ АНАЛИЗ MATLAB И MATHCAD В КОНТЕКСТЕ МАТЕМАТИЧЕСКОГО МОДЕЛИРОВАНИЯ**

# **Валитов Д.Р., Кубряк А.И., Беляева М.Б.**

*ФГБОУ ВО «Уфимский университет науки и технологий», Стерлитамакский филиал, Стерлитамак, e-mail: denisvalitof@yandex.ru*

Математическое моделирование с успехом применяется для решения многообразных и важных задач из различных областей, как практических, так и научных. Под моделированием предполагается описание посредством математических уравнений и неравенств реальных процессов. Моделирование позволяет значительно сократить объем экспериментальных исследований. Стремительное развитие науки и технологий делает выбор инструментов для моделирования более острым вопросом в достижении успешных результатов. Целью данной статьи является обзор области математического моделирования, с фокусом на выбор подходящих инструментов для эффективной реализации математических моделей. В статье произведен обзор программных пакетов MATLAB и Mathcad, который включает в себя описание платформ и их ключевые возможности. Приведены примеры задач, которые успешно решаются с использованием каждой из платформ. Произведен сравнительный анализ, который подчеркивает сходства и различия программ. Сравнительный анализ охватывает не только производительность и удобство использования, но и выявляет преимущества и ограничения каждой из платформ. В заключение подводятся итоги проведенного анализа, кратко описываются преимущества и недостатки каждой из программ и предоставляются рекомендации по выбору инструмента для моделирования.

**Ключевые слова: математическое моделирование, MATLAB, Mathcad, программный пакет, сравнительный анализ**

# **COMPARATIVE ANALYSIS OF MATLAB AND MATHCAD IN THE CONTEXT OF MATHEMATICAL MODELING**

# **Valitov D.R., Kubryak A.I., Belyaeva M.B.**

# *Sterlitamak branch of the Ufa University of Science and Technology, Sterlitamak, e-mail: denisvalitof@yandex.ru*

Mathematical modeling is successfully applied to solve diverse and important problems from various fields, both practical and scientific. Modeling implies description of real processes by means of mathematical equations and inequalities. Modeling allows to significantly reduce the volume of experimental research. The rapid development of science and technology, makes the choice of tools for modeling a more acute issue in achieving successful results. The purpose of this article is to review the field of mathematical modeling, focusing on the selection of appropriate tools for effective implementation of mathematical models. The paper reviews the MATLAB and Mathcad software packages, which includes a description of the platforms and their key capabilities. Examples of problems that are successfully solved using each of the platforms are given. A comparative analysis is made that highlights the similarities and differences between the programs. The comparative analysis covers not only performance and usability, but also identifies the advantages and limitations of each platform. The conclusion summarizes the results of the analysis, briefly describes the advantages and disadvantages of each program, and provides recommendations for selecting a simulation tool.

#### **Keywords: mathematical modeling, MATLAB, Mathcad, software package, comparative analysis**

Математическое моделирование представляет собой процесс создания и анализа математических моделей, разработанных для решения актуальных проблем. Этот процесс включает в себя разработку моде- ли, проведение расчетов и использование результатов для решения реальных задач. В основе математического моделирования лежит динамическое моделирование, характеризующееся гибким и непрерывным подходом к анализу проблем. Математиче-<br>ские символы, формулы, языки и графики<br>используются для систематического описания и обобщения сущности рассматривае-<br>мых вопросов. Успешный результат требует<br>не только глубоких знаний в области математики, но и тщательного анализа и наблюдения за реальными явлениями для построения точных моделей [1, 2].

учно-технического прогресса математиче-<br>ское моделирование становится важнейшим инструментом для исследования и решения<br>задач в различных сферах. Выбор подходящего инструмента для разработки моделей играет решающую роль в достижении точных программных средств для данной сфе-<br>ры выделяются MATLAB и Mathcad.<br>Целью данной статьи является иссле-

дование особенностей использования про-<br>граммных пакетов MATLAB и Mathcad<br>в контексте математического моделирования. Это позволяет сформировать четкое

5

представление о том, в каких ситуациях каждый из этих инструментов может быть использован наиболее эффективно.

### Обзор программных пакетов

Существует множество программных пакетов для моделирования математических процессов, каждый из которых обладает уникальными возможностями. Понимание особенностей любого из них важно для выбора наиболее подходящего инструмента в зависимости от поставленной задачи. В данной работе рассмотрены два программных пакета - MATLAB и Mathcad.

MATLAB - это программное обеспечение, предназначенное для решения математических задач и оценки систем. Данное ПО дает возможность проводить широкий спектр математических операций благодаря различным инструментам и расширениям. Оно подходит как для начинающих, так и для опытных пользователей, знакомых с аналогичными программами. Программа способна выполнять простые и сложные математические операции, строить гра-

фики и диаграммы, а также использоваться как симулятор для анализа различных систем, объяснять научные явления, может синхронизироваться с другими компьютерными программами, применяться в образовательных целях для проведения лекций и оценки проектов и научных исслелований.

Несмотря на то, что MATLAB ориентирован на численные расчеты, он также поллерживает символьные вычисления благодаря расширению MuPAD. Дополнительный пакет Simulink дает возможность графического моделирования для динамических и встраиваемых систем. Данный пакет использует электронные таблицы для моделирования и визуализации данных, что позволяет пользователю лучше понимать и обрабатывать данные. Полученные результаты могут быть экспортированы в другие программы, такие как Microsoft Excel, для дальнейших операций над ними, а функция ввода-вывода файлов позволяет работать с данными любого формата [3]. На рис. 1 представлен интерфейс МАТLAB.

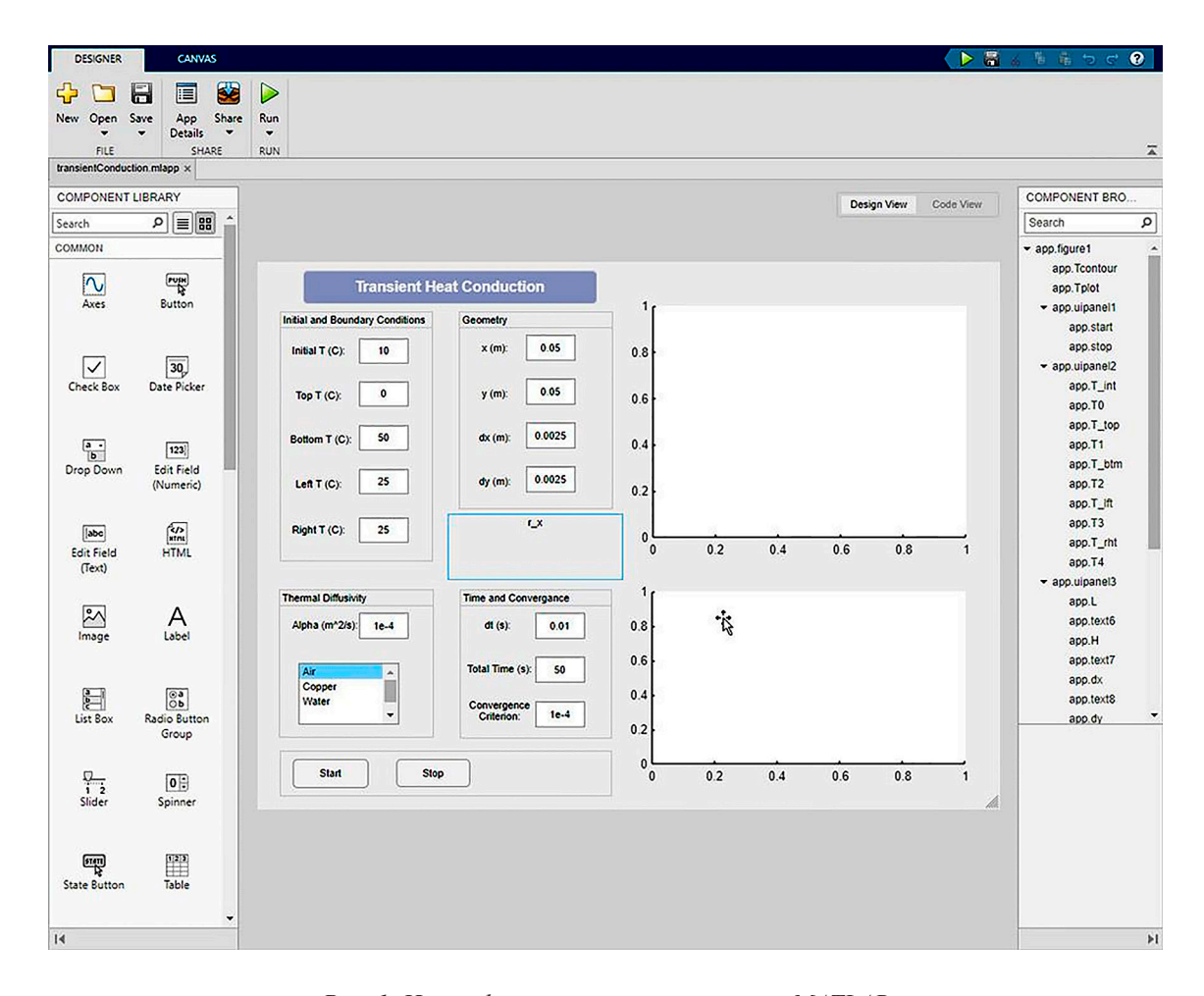

Рис. 1. Интерфейс программного пакета МАТLАВ

ш

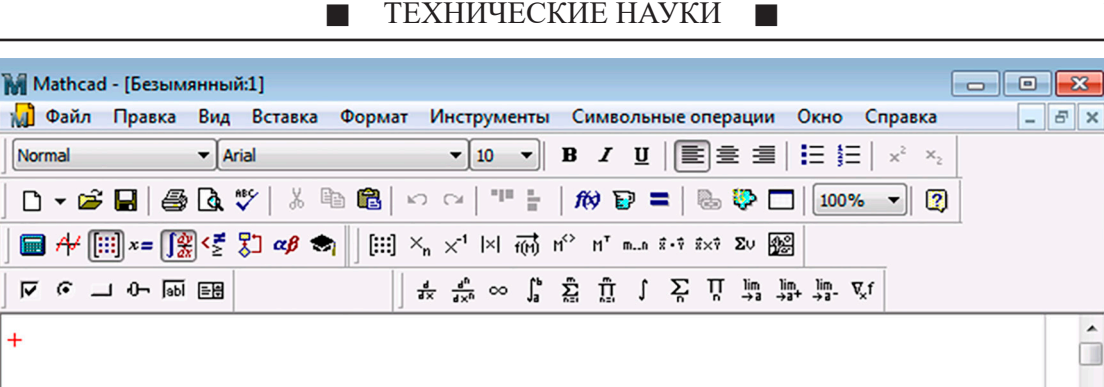

Рис. 2. Интерфейс программного пакета Mathcad

Mathcad - это интерактивное программное обеспечение, предназначенное для выполнения математических операций. Данный пакет совместим с большинством системных программ и используется для работы с разнообразными формулами. Он эффективно сочетает текст и математику, включая уравнения, данные и графики, предлагает сбалансированное использование кнопок панели инструментов и гибкость ввода команд, что удобно для пользователей, предпочитающих командную строку. На рис. 2 представлен интерфейс рассматриваемой программы [4].

 $\leftarrow$ 

Нажмите F1, чтобы открыть справку.

Данный пакет легко осваивается и используется, что позволяет создавать легко читаемые документы. Программа хорошо справляется с единицами измерения и их преобразованиями благодаря обширному встроенному списку. Также имеется множество справочных таблиц, включая константы фундаментальных наук, расчетные формулы, геометрические таблицы, свойства жидкостей, твердых тел, газов и металлов, подлерживает как численные, так и символьные вычисления.

# Сравнительный анализ программных пакетов

MATLAB представляет собой одновременно язык программирования и среду раз-

работки, предлагая разнообразные возможности для вычислений и моделирования:

NUM Страница 1

**ARTO** 

1. Позволяет выполнять вычисления непосредственно в командной строке. Это удобно для небольших, легко исполнимых команд, которые не сохраняются после их выполнения. Каждый ввод считается отдельной командой и выполняется нажатием клавиши ввола.

2. Можно писать и выполнять сложные вычисления в редакторе кода. Файлы с кодом сохраняются в формате ".m", который можно редактировать в любом текстовом редакторе. Поскольку М-файлы являются текстовыми файлами, можно использовать любой редактор кода для их просмотра или внесения правок. Однако также имеется свой собственный встроенный редактор, преимущество которого заключается в том, что он специально предназначен для создания и редактирования файлов сценариев и функций [5]. Среди его возможностей выделяются:

подсветка синтаксиса для удобства чтения и написания кода.

разметка программы, то есть возможность осуществлять отступы в коде для улучшенной структуры.

инструменты для отладки, включая точки останова и профилирование, что позволяет собирать информацию о производительности кода.

ш

HAVYHOE OFO3PEHME  $N<sub>2</sub>$  3, 2024

- сбор информации о количестве процессорного времени, затраченного функциями и отдельными строками кода.

3. В рабочей области отображаются значения переменных, созданных в процессе выполнения программы. Код можно выполнить, написав его в рабочей области и нажав кнопку «Run» (или F5).

4. История команд отображает журнал вычислений, фиксируя историю выполнений в текущем и предыдущих сеансах работы, что удобно для отслеживания изменений и повторного использования команд.

Рассматриваемая программа включает множество встроенных функций для математических операций, таких как вычисление тригонометрических функций, обратных матриц и детерминантов, так как она разработана на языках C, C++ и Java, за счет чего обеспечивается простая реализация выражений без необходимости инициализации заголовочных файлов и указания типов данных для переменных. МАТLAВ оптимизирован для выполнения векторных операций, что делает его мощным инструментом для сложных математических расчетов и моделирования [6, 7].

Mathcad - это инструмент для организации, вычисления и визуализации инженерных расчетов. В него вошли эксперименты, правила и методы математических расчетов, накопленные в результате развития математики за многие годы. Окно содержит значения, уравнения, графики и функции, которые записаны и отображаются в виде, аналогичном тому, как они написаны в учебнике или справочном руководстве. С его помощью можно решать алгебраические и дифференциальные уравнения с переменными и инвариантными параметрами, анализировать функции и искать их экстремумы, строить таблицы, графики и решать другие подобные задачи для анализа найденных решений. При обновлении входных данных в рабочем окне обновляются все зависимые расчеты. Можно сказать, что это вычислительный инструмент, в отличие от полноценных языков программирования, таких как MATLAB или Python, или даже языка электронных таблиц – VBA. В целом Mathcad лучше всего подходит для символьного или численного анализа, чтобы заменить инженерный графический калькулятор или расчетный планшет. К сожалению, он не так хорошо подходит для работы с большими объемами табличных данных или когда скорость вычислений является приоритетом. Вместо этого он полезен для получения символьных выражений, визуализации данных и быстрого создания прототипа задачи, что типично для инженерных заданий [8].

В Mathcad математические уравнения записываются так, как они написаны на бумаге, только одновременно с этим можно получать результаты. Есть возможность легко писать комментарии к уравнениям, а также рисовать двух- и трехмерные графики в различных цветовых представлениях, плоскостях и пространстве [9].

Он предоставляет широкие возможности для решения задач пользователя, подготовки научных работ, их форматирования и придания им красивого вида. Умеет понимать более сотни систем линейных и нелинейных уравнений с переменными и константами, операции над матрицами и векторами, алгебраические вычисления, интегралы Лапласа, Фурье, массивы, простые дифференциальные уравнения, граничные условия, специальные производные дифференциальных уравнений, полиномы.

При запуске Mathcad открывается главная страница, где можно начинать вводить уравнения, текстовые и другие элементы в любом месте документа. Здесь можно добавлять и настраивать нижние и верхние колонтитулы, изменять отображение сетки и полей страницы. Чтобы ввести математические и другие элементы, необходимо предварительно задать область документа, которая будет содержать данные элементов [10].

Также имеется возможность установки встроенных элементарных, специальных и статистических функций. Для облегчения ввода математических функций служит кнопка «f(x)», которая выводит окно с полным перечнем функций, разбитым на тематические разделы.

Для построения графиков в системе достаточно ввести выражение функции, а затем задать ввод шаблона графика или из панели инструментов. После этого внизу шаблона надо вставить в место ввода имя переменной - х. Можно строить графики нескольких функций, вводя их имена через запятые.

Mathcad автоматически обнаруживает синтаксические и логические ошибки в выражениях. Они подсвечиваются красным цветом, а при наведении появляется всплывающая подсказка с объяснением причины. Сравнивая рассматриваемые программные пакеты, можно выделить следующие сходства: оба используются для выполнения математических операций; автоматически инициализируют переменные; независимы от операционной системы. Однако имеются и существенные различия между ними, они, например, по-разному выводят решения на экран, наличие чувствительности к регистру, использование математических операторов, внесение правок и возможностью моделирования в реальном времени.

#### Заключение

Следует отметить, что математическое моделирование играет ключевую роль в современном мире, поскольку оно позволяет решать самые различные задачи. Программные пакеты, рассмотренные в этой статье, пользуются популярностью среди инженеров и ученых во многих областях, таких как математика, электротехника, механика, химия и строительство.

MATLAB предлагает широкий спектр инструментов для решения сложных математических задач, таких как численные методы, символьное вычисление, графические возможности и обработка данных. Он имеет мощный и адаптивный язык программирования, который позволяет пользователю создавать собственные функции и скрипты. Кроме того, развитая экосистема, состоящая из большого количества инструментов и пакетов, позволяет расширить возможности программы.

Mathcad – это мощный инструмент для создания и решения математических задач, который позволяет работать с численными методами и символьными выражениями в форматированном документе. Кроме того, программа дает возможность выводить полученные данные в виде графиков, что делает ее особенно удобной. Еще одним преимуществом является возможность создавать отчеты и документацию.

Рассмотренные программные пакеты отличаются в основном функциональными возможностями. Первый лучше подходит для численных методов и решения сложных математических моделей, а второй - для символьных выражений и аналитических вычислений. Важно отметить, что Mathcad доступен без необходимости покупки дорогих лицензий, что делает его более доступным для студентов и малых предприятий. Хотя MATLAB требует лицензии, что может ограничить доступ к программе некоторым пользователям, бесплатная версия программы доступна студентам и преподавателям вузов.

Важно помнить, что ни одно программное обеспечение не может решить все математические требования конкретной задачи. Следовательно, иметь широкое представление о возможностях и удобстве программ очень важно. Какое программное обеспечение необходимо использовать, зависит от текущей задачи, поскольку оно предназначено для выполнения конкретных операций, которые обычно занимают много времени, а математическое моделирование позволяет сократить это время за счет сокращения времени выполнения этих операций.

#### Список литературы

1. Коптева Н.А., Литвинов В.Н., Удинцова Н.М., Жидченко Т.В. Математическое моделирование, 2020. 130 с.

2. Рейзлин В.И. Математическое моделирование, 2018.  $126c$ 

3. Eterigho E.M., Samuel S.E. A Review On The Comparative Roles Of Mathematical Softwares In Fostering Scientific And Mathematical Research // Global Journal of Pure and Applied Mathematics. 2015. T. 11, № 6. C. 4937-4948.

4. Vasileva N., Grigorev-Golubev V., Evgrafova I. Mathematical programming in Mathcad and Mathematica. E3S Web of Conferences. EDP Sciences. 2023. Vol. 419.

5. Kattan P. Matlab for beginners. Petra books. 2022. 297 p.

6. Hunt B.R., Lipsman R.L., Rosenberg J.M. A guide to MATLAB: for beginners and experienced users. Cambridge university press. 2014. 346 p.

7. Klee H., Allen R. Simulation of dynamic systems with MATLAB and Simulink. Crc Press. 2018. 852 p.

8. Khaikov V.L. Mathematical modeling and computer simulation of a basic problem of tube artillery external ballistics by means of the Mathcad software // Vojnotehnicki glasnik. Military Technical Courier. 2018. T. 66, № 2. P. 281-303.

9. Imomov A., Boytillaev D. The numerical solving the problem of cauchy for ode in mathematical systems Mathcad and MATLAB // Scientific and Technical Journal of Namangan Institute of Engineering and Technology. 2019. T. 1, No 5. P. 9-12.

10. Duishenaliev T.B., Dikarev D. Implementation of Some Non-Classical Mathematical Models of the Mechanics of a Deformable Body in the Mathcad and MatLab System. 2022 VI International Conference on Information Technologies in Engineering Education. 2022. P. 1-6.

## TECHNICAL SCIENCES

# УДК 004.056

# **ИНФОРМАЦИОННАЯ СИСТЕМА АНАЛИЗА СТАТИСТИКИ УГРОЗ, ПОСТУПАЮЩИХ ЧЕРЕЗ USB-УСТРОЙСТВА**

# **Герасев С.В., Елизарова Н.Н.**

*ФГБОУ ВО «Ивановский государственный энергетический университет имени В.И. Ленина», Иваново, e-mail: gerasev.s@mail.ru, madam.n.elizarova2014@yandex.ru*

Информационная система анализа статистики угроз, поступающих через USB-устройства, является программным инструментом, целью данной системы является мониторинг и анализ угроз, поступающих через USB-устройства, с целью обеспечения безопасности систем. Система собирает и отправляет статистические данные о подключенных устройствах и сведения об их изменениях на сервер. Статистические данные включают информацию об изменении состояния файлов, количества угроз и другую информацию на рабочих станциях в компьютерной сети. Используются различные методы статистического анализа, расчета рисков информационной безопасности. Система предоставляет администраторам сети возможность детального изучения угроз за счет гибкой настройки фильтров сортировки и группировки, что позволяет повысить контроль действий каждого конечного пользователя, работающего с USB-устройством, подключенного к сети. Это предоставляет возможность оперативно реагировать на потенциальные угрозы, блокировать доступ к определенным устройствам или принимать другие меры безопасности. Информационная система анализа статистики угроз через USB-устройства имеет большую значимость для защиты компьютерных сетей от вредоносного программного обеспечения и несанкционированного доступа. Использование системы помогает предотвратить утечку конфиденциальной информации и минимизировать риски для безопасности сети и данных.

**Ключевые слова: информационная система, USB-устройства, риски информационной безопасности, статистика угроз, статистический анализ**

# **INFORMATION SYSTEM FOR ANALYZING STATISTICS OF DANGERS RECEIVING VIA USB DEVICES**

# **Gerasev S.V., Elizarova N.N.**

*Ivanovo State Power Engineering University named after V.I. Lenin, Ivanovo, e-mail: gerasev.s@mail.ru, madam.n.elizarova2014@yandex.ru*

The information system for analyzing statistics of cybersecurity dangers receiving via USB devices is a software tool, the purpose of this system is to monitor and analyze cybersecurity dangers receiving via USB devices in order to ensure system security. The system collects and sends statistical data about connected devices and information about their changes to the server. Statistical data includes information about changes in the status of files, the number of dangers, etc. on workstations, on a computer network. Various methods of statistical analysis and calculation of information security risks are used. The system provides network administrators with the opportunity to study threats in detail by flexibly configuring sorting and grouping filters, which allows for increased control over the actions of each end user working with a USB device connected to the network. This provides an opportunity to quickly respond to potential threats, block access to certain devices, or take other security measures. An information system for analyzing cybersecurity dangers statistics via USB devices is of great importance for protecting computer networks from malicious software and unauthorized access. Using the system helps to prevent leakage of confidential information and minimize risks to network and data security.

**Keywords: information system, USB device, cybersecurity dangers statistics, cybersecurity risks, statistical analysis**

Современный период развития общества характеризуется большим объемом информации, поступающей через различные каналы обмена данными. Кроме того, информация, характеризующая информационный или иной продукт или услугу, выступает как форма собственности и, таким образом, имеет определенную ценность. Поэтому вопросы защиты информации становятся особенно актуальными. Данная статья посвящена анализу угроз, поступающих через USB-устройства.

В современном информационном мире USB-устройства продолжают оставаться актуальным способом передачи информа-

ции между пользователями в организации с одного компьютера на другой, если иное не предусмотрено в регулирующих документах организации. При передаче данных посредством последовательного интерфейса для подключения периферийных устройств к рабочим станциям существует ряд угроз, среди которых вирусы, троянские программы, нарушения конфиденциальности, целостности, доступности информации, атаки на систему и многое другое. Важно понимать, что использование USB-устройств несет определенные риски, и без должной защиты данные могут быть скомпрометированы [1, с. 31; 2, с. 4]. Одним

ТЕХНИЧЕСКИЕ НАУКИ

из важных инструментов в обеспечении безопасности информации является сбор статистики и дальнейший ее анализ, собираемой с рабочих станций конечных пользователей для обеспечения безопасности информационных систем.

Существует несколько основных методов анализа статистики, с помощью которых можно выявлять закономерности в появлении угроз, анализировать данные об инцидентах безопасности и строить модели для прогнозирования возможных рисков. Это позволяет специалистам по информационной безопасности организации быстро реагировать на новые угрозы и разрабатывать эффективные меры защиты.

1. Статистический анализ

Статистический анализ позволяет выявить закономерности и тенденции в угрозах и инцидентах информационной безопасности. Анализируя данные о типах атак, их распространенности в корпоративном сегменте, специалисты могут выявить наиболее вероятные угрозы и подготовить соответствующие контрмеры.

2. Анализ причинно-следственных связей

Этот метод направлен на выявление причин возникновения инцидентов информационной безопасности. Анализируя цепочку событий, специалисты могут определить источники угроз и уязвимости в системе, что позволяет разрабатывать более эффективные стратегии защиты.

3. SWOT-анализ

SWOT-анализ помогает выявить сильные и слабые стороны системы информационной безопасности, а также возможности для улучшения и угрозы, с которыми следует бороться. Этот метод позволяет специалистам разрабатывать стратегии на основе анализа сильных и слабых сторон компании, внутренних и внешних факторов, оказывающих влияние на деятельность организации.

4. Анализ трендов

Изучение трендов в области информационной безопасности позволяет оперативно реагировать на новые угрозы и уязвимости. Специалисты могут анализировать изменения в методах атак, используемых хакерами, и принимать меры по защите от них  $[3, c. 19]$ 

Цель исследования – разработка информационной системы мониторинга и сбора статистики угроз, поступающих через USB-устройства, анализ инцидентов, определения рисков угроз, формирование информации для дальнейшего обеспечения безопасности функционирующих систем предприятия.

#### Материалы и методы исследования

Исследование основано на теоретикоэкспериментальном мониторинге угроз и анализе информации об угрозах, инцидентах и попытках несанкционированного доступа к информации через USB-порты. Для обработки информации используются методы статистического анализа, вероятностные методы расчета рисков угроз.

### Результаты исследования и их обсуждение

Результаты исследований позволяют выявить элементы, имеющие наибольшее количество инцидентов, оценить риски угроз, что позволяет спланировать мероприятия по информационной безопасности и повысить эффективность функционирования информационных систем организации.

Разработанная информационная система включает задачи мониторинга угроз и инцидентов и их анализа [4]. Основные этапы обработки представлены на рисунке.

Первым этапом в проведении мониторинга является сбор и агрегация данных о событиях, связанных с использованием USB-устройств. Это включает в себя информацию об обнаруженных угрозах, инцидентах и попытках несанкционированного доступа к информации через USB-порты. Эти данные можно получить с помощью специализированного программного обеспечения (агентов) или систем мониторинга безопасности.

Вторым этапом является анализ полученных данных [5, с. 27]. Статистика угроз позволяет выявить основные тренды и образны, характерные для организации. Например, это может быть увеличение числа инцидентов за определенный период времени (N) или особо активные сотрудники (D), которые часто используют USBустройства для передачи данных. Анализ таких трендов помогает определить факторы, влияющие на безопасность информационной системы.

Третий этап включает в себя оценку рисков и разработку мер по обеспечению безопасности. На основе собранных и проанализированных данных можно выявить уязвимости и определить наиболее подверженные риску области. Это может быть необходимость усилить физическую безопасность, реорганизация процессов обработки данных или внедрение дополнительных систем зашиты.

Четвертый этап - подготовка отчетности и мониторинг эффективности мер. Подготовка отчетов для руководства организации с описанием текущего состояния информа-

ш

ционной безопасности и предложениями по улучшению. После внедрения рекомендованных мер следует отслеживать изменения в статистике угроз и инцидентов, чтобы оценить эффективность данных мероприятий.

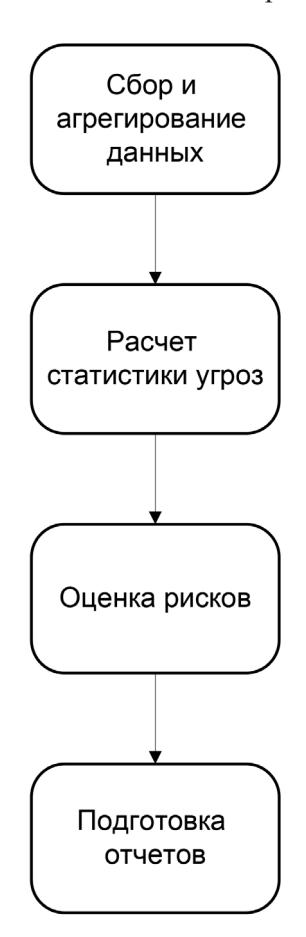

Этапы мониторинга и анализа угроз

На первом этапе сбора данных о событиях получаем статистики, которые позволяют отслеживать изменения, производимые пользователем на USB-устройстве, подключенном к рабочей станции, собирать информацию о состоянии изменения файлов на устройстве:

$$
Status = \{S_1, S_2, S_3\},
$$

где  $S_1$  – перемещение файлов;

 $S_2$  – удаление файлов;

 $S_3$  – изменение файлов.

Данная статистическая функция позволяет собрать общие сведения:

OS = {Name, Tip, Data, 
$$
T_1
$$
,  $T_2$ },

где OS - общие сведения;

Name - имя пользователя;

Тір – тип файлов;

- Data дата подключения устройства;
- $T_1$  время подключения устройства;
- $T_2$  время отключения устройства.

Для выполнения агрегирования к полученным данным можно применять различные фильтры отбора.

Сортировка может проводиться по следующим критериям:

- по конечному пользователю  $(K_1)$ ;

- по группе пользователей  $(K_2)$ ;

- по диапазону времени (как диапазону общего времени, так и времени работы пользователя)  $(K_2)$ ;

- по измененным перемещенным удаленным файлам  $(K_4)$ ;

— по типу расширения файла  $(K_s)$ ;

— по названию файла  $(K_6)$ ;

— по размеру файла  $(K_1)$ ;

– по статусу пользователя  $(K_{\circ})$ ;

- по длительности последнего сеанса (K). Сортировка позволяет ускорить процесс обнаружения и детектирования конечных рабочих станций, на которых были выявлены несанкционированные действия со стороны пользователя, данный блок статистики позволяет в короткое время идентифицировать конечного пользователя, подключающего внешнее устройство посредством USB-портов, тем самым сократить время реагирования на инцидент (противоправную информацию на другие рабочие узлы).

На втором этапе можно подсчитать:

1) статистику работы за определенный период одним пользователем:

$$
v_{ij} = \frac{k_{ij}}{\sum_{j} k_{ij}},\tag{1}
$$

где  $v_{ii}$  – доля операций *i*-го вида (статуса) і-м пользователем;

 $k_{ii}$  – количество операций *i*-го вида;

2) максимальное число инцидентов за определенный период времени:

$$
N_t = \max_{t \in [t_{j-1}, t_j]} N_{ij}, \qquad (2)
$$

где  $N_{\alpha}$  – число инцидентов на *j*-м интервале; 3) сотрудники, наиболее часто использующие USB-устройства:

$$
D_m = \max_j m_{j,}
$$
 (3)

где т- количество операций любого вида, выполняемых *j*-м сотрудником.

Запись об обнаружении вирусов на определенных носителях располагается в следующем статистическом блоке;

4) наиболее зараженные устройства:

$$
V_{\nu z} = \max_{i} q_{i} \tag{4}
$$

где q — количество угроз любого вида, обнаруженных на *ј*-м устройстве.

Данный блок статистики позволяет провести более глубокий анализ использования USB конечным пользователем,

ш

ТЕХНИЧЕСКИЕ НАУКИ

что в свою очередь ускоряет процесс принятия мер в отношении конкретного пользователя не только на уровне блокировки его профиля в системе, но и на организационном уровне учреждения, в случаях, приведших к нарушению работы системы (простой, сбой, зависание и т.п.), а также нарушению конфиденциальности, целостности, доступности информации в системе. Данная статистическая функция в связке с первой позволяет рассчитать ущерб организации за период простоя системы и возложить ответственность на лиц, ответственных за информационную безопасность предприятия.

В результате статистического анализа все компоненты можно группировать по следующим основаниям:

– наиболее зараженные устройства (показывает устройство, пользователя и количество обнаруженных вирусов на этом устройстве);

группа риска (показывает пользователей, на устройствах которых было обнаружено наибольшее количество угроз);

- активные пользователи (показывает данные по пользователям, общее время их работы с подключенным устройством через последовательный интерфейс для подключения периферийных устройств, общее количество измененных, удаленных, перемещенных файлов, наиболее часто изменяемый формат файлов);

5) наиболее заражающие пользователи:

$$
D_m = \max_i q_i \tag{5}
$$

где  $q_i$  – количество угроз любого вида, обнаруженных на устройствах *j*-го сотрудника.

Данный блок статистики показывает пользователей, на устройствах которых было обнаружено наибольшее количество угроз, что позволяет администратору информационной безопасности сформировать группы, с которыми необходимо проводить дополнительные мероприятия, касающиеся вопросов информационной безопасности предприятия. Важно отметить, что обучение и информирование пользователей являются ключевыми моментами в обеспечении безопасности информации в организации. Предоставление сотрудникам необходимых знаний и навыков в области информационной безопасности поможет снизить риск заражения и повысить уровень защиты системы от киберугроз. Таким образом, данный блок статистики дополняет предыдущие блоки непосредственной идентификацией конечного пользователя, что позволяет сделать более качественный анализ угроз информационной безопасности предприятия  $\left[6, c. 45; 7\right]$ .

На третьем этапе определяем перечень информационных угроз, которые могут сформироваться и негативно воздействовать на объекты информационной системы:

•  $Y_1$  – утечка информации;<br>•  $Y_2$  – нежелательный контент;

•  $Y_{2}^{2}$  – потеря данных.

Риски R угроз Y нанесения ущерба информационным объектам  $O<sub>i</sub>$  можно определить по формуле

$$
R_i = P_i \times \sum_j P_{ij} \times S_j , \qquad (6)
$$

где  $P_i$  – вероятность реализации угрозы  $Y_i$ информационной безопасности;

 $P_{ii}$  – вероятность уязвимости объекта  $O_i$ угрозой  $Y$ ;

 $S_{\alpha}$  – ущерб объекта  $O_{\alpha}$  от реализации угроз информационной безопасности.

Сбор и анализ данных статистики событий при использовании устройств, подключаемых к USB-портам, позволяет осуществить поиск уязвимых зон для оценки степени влияния угроз на функционирования компании, своевременно выявлять нарушения, связанные с информационной безопасностью организации, и уменьшить вероятности уязвимости  $P_{ij}$  и вероятности<br>реализации угроз  $P_i$ , что приводит к сниже-<br>нию рисков  $R_i$  [8, с. 36; 9]. На основе этой информации может быть построена матрица угроз ||Р|| как сводная таблица, отражающая вероятности возникновения угроз и степени их влияния.

#### Заключение

Статистический анализ угроз нарушений является важным инструментом в обеспечении информационной безопасности любой организации. Правильное применение статистических методов позволяет оценить вероятность наступления определенных событий и принимать обоснованные решения по обеспечению безопасности данных. Понимание и правильная настройка статистических выборок помогают специалистам по информационной безопасности эффективно защищать ценные информационные ресурсы компании.

Важно отметить, что после внедрения мер по обеспечению безопасности необходимо провести повторный анализ, чтобы оценить их эффективность и внести необходимые корректировки. USB-устройства постоянно совершенствуются, и угрозы, связанные с их использованием, могут изменяться. Анализ статистики угроз, передающихся посредством полключения устройств к последовательному интерфейсу в организации, является неотъемлемой частью обеспечения безопасности инфор-

мационных систем. Он позволяет выявить основные тренды и риски, а также разработать эффективные меры по их предотвращению и устранению. Систематический подход к анализу статистики гарантирует безопасность и сохранность данных. На ос- нове анализа всех статистических блоков можно сформировать подробное представ- ление и разработать комплексный подход по обеспечению информационной безопас- ности связанных с защитой каналов переда- чи данных посредством USB-подключений, целесообразности ужесточения или смягче- ния мер.

### **Список литературы**

1. Краковский Ю.М. Методы и средства защиты информации: учебное пособие для вузов. СПб.: Лань, 2024. 272 с.

2. Киренберг А.Г., Коротин В.О. Защита информации от утечки по техническим каналам: учебное пособие. Кемерово: КузГТУ имени Т.Ф. Горбачева, 2023. 222 с.

3. Абденов А.Ж., Белкин С.А., Заркумова-Райхель Р.Н. Методика оценки риска для информационных систем на основе экспертных оценок: учебное пособие. Новосибирск: НГТУ, 2014. 71 с.

4. Рудаков Н.В., Герасев С.В. Разработка программного комплекса регистрации неправомерного доступа к рабочим станциям посредством USB-устройств // Молодой исследователь 2024: сборник статей IV Международной научнопрактической конференции. Пенза: МЦНС «Наука и Просвещение», 2024. С. 41–45.

5. Белов А.А., Баллод Б.А., Елизарова Н.Н. Прикладные теории вероятностей и математическая статистика: учебное пособие. Иваново: ФГБОУ ВО «Ивановский государственный энергетический университет имени В.И. Ленина», 2019. 184 с.

6. Милославская Н.Г., Сенаторов М.Ю., Толстой А.И. Управление инцидентами информационной безопасности и непрерывностью бизнеса: учебное пособие для вузов. 2-е изд. М.: Гор. линия – Телеком, 2016. 170 с.

7. Крутова Н.А., Крутов А.Н., Иванчина О.В. Проблема анализа рисков в управлении информационной безопасностью предприятия // Вестник СамГУПС. 2019. № 1 (43). С.  $96-103$ .

8. Царегородцев А.В., Романовский С.В., Волков С.Д. Анализ рисков в процессах обеспечения информационной безопасности жизненного цикла финансовых автоматизированных информационных систем: монография. М.: ИНФРА-М, 2024. 198 c.

9. Бакин И.Б., Ниязова К.Ш., Шведова С.М. Проблемы управления рисками в сфере информационной безопасности // Вестник РГГУ. Серия: Информатика. Информационная безопасность. Математика. 2023. № 3. С. 49–60.

ТЕХНИЧЕСКИЕ НАУКИ

УДК 621.372.8

# **ЭФФЕКТ ДОПЛЕРА – РИТЦА ПРИ ОТРАЖЕНИИ ОТ НЕРАВНОМЕРНО ДВИЖУЩИХСЯ ОБЪЕКТОВ**

## **Глущенко А.А., Глущенко А.Г., Глущенко В.А.**

*ФГБОУ ВО «Поволжский государственный университет телекоммуникаций и информатики», Самара, e-mail: gag646@yandex.ru*

Отражение сигнала от движущегося тела сопровождается сдвигом его частоты по отношению к частоте падающего сигнала и известно как эффект Доплера, получивший широкое применение в исследовании различных процессов в физике, технике, измерительной технике. Используются различные типы волн: электромагнитные, упругие, акустические и др. В настоящей работе методами классической электродинамики рассмотрено влияние неоднородности движения сред на отражение и прохождение волн через подвижные границы раздела сред, которые в общем случае также могут двигаться с различными скоростями. Установлено, что неравномерность движения границы раздела сред приводит к дополнительному доплеровскому сдвигу частоты отраженного сигнала, нестационарного во времени. Получены аналитические решения для расчета частот отраженных и прошедших через подвижную границу раздела сред волн в зависимости от параметров граничащих сред, включающих эффект Доплера как частный случай общего изменения частоты. Установлено, что это смещение частоты может наблюдаться и в отсутствие классического эффекта Доплера. Показано, что использование классических датчиков Доплера может приводить к ошибкам измерения скорости тел. Получены соотношения, позволяющие реализовать косвенные дистанционные измерения ускорений движущихся границ раздела сред.

**Ключевые слова: сдвиг частоты, отраженные, прошедшие волны, неравномерное движение границы, ускорение**

# **DOPPLER – RITZ EFFECT IN REFLECTION FROM UNEVEN MOVING OBJECTS**

### **Gluschenko A.A., Gluschenko A.G., Gluschenko V.A.**

*Volga Region State University of Telecommunications and Informatics, Samara, e-mail: gag646@yandex.ru*

Reflection of a signal from a moving body is accompanied by a shift in its frequency relative to the frequency of the incident signal, and is known as the Doppler Effect, which is widely used in the study of various processes in physics, technology, and measurement technology. Various types of waves are used: electromagnetic, elastic, acoustic, etc. In this work, using the methods of classical electrodynamics, we consider the influence of the inhomogeneity of the motion of media on the reflection and passage of waves through moving interfaces between media, which in the general case can also move at different speeds. It has been established that the uneven movement of the interface between the media leads to an additional Doppler shift in the frequency of the reflected signal, which is nonstationary in time. Analytical solutions are obtained for calculating the frequencies of waves reflected and transmitted through a moving interface depending on the parameters of the adjacent media, including the Doppler Effect as a special case of a general change in frequency. It has been established that this frequency shift can be observed in the absence of the classical Doppler Effect. It is shown that the use of classical Doppler sensors can lead to errors in measuring the speed of bodies. Relationships have been obtained that make it possible to implement indirect remote measurements of accelerations of moving interfaces between media.

**Keywords: frequency shift, reflected, transmitted waves, uneven motion of the boundary, acceleration**

Для измерения скорости движения тел часто используется физический эффект изменения частоты излучения волн между взаимодействующими объектами при их взаимном перемещении, известный как эффект Доплера, получивший широкое применение в технике [1–3]. Этот способ косвенных измерений часто является единственным для измерений скорости движения объектов любой природы в том случае, когда прямые измерения становятся недоступны [4–6]. Он также лежит в основе построе- ния большого числа современных теорий о физике различных природных процессов, в том числе и о структуре Вселенной [4]. Известны и экспериментально зафиксированы многочисленные разновидности эффекта Доплера, в том числе: аномальный, обратный, двойной, угловой, вращательный, мультимодовый [7, 8], в киральных, нелинейных [9], метасредах, в акустооптике, магнитооптике, плазмонике и др. Эти разновидности эффекта Доплера значительно расширяют возможности его практического использования в различных диапазонах частот (оптическом, микроволновом) с применением волн различной физической природы (упругих, электромагнитных и др.). Сле- дует отметить, что на практике, в технике измерений эффект Доплера может быть использован обычно в ограниченные и сравнительно кратковременные промежутки

времени работы измерительных приборов. При этом выполняются условия равномерного друг относительно друга перемещения источника излучения и приемника волн или волн отраженных от равномерно движущейся границы раздела сред. В то же время известно, что часто при измерениях, например, в задачах радиолокации всегда имеет место неравномерность движения взаимодействующих объектов, получившее название эффекта микро-Доплера [7]. В этих условиях характеристики эффекта существенно меняются, и учет неравномерности движения является важной для практики задачей. Для теоретического описания и анализа эффекта Доплера обычно используются достаточно наглядные геометрические модели [1, 2], которые позволяют провести анализ сравнительно простых ситуаций. В то же время для решения более широкого круга задач может быть использована менее разработанная волновая теория [1, 4, 8]. Задача отражения волн от подвижных границ рассматривалась авторами [10, 11] без учета всех параметров граничащих сред, которые, как показывает анализ, могут существенно влиять на параметры эффекта. Отметим, что движение сред увлекает волновые процессы в этих средах, что приводит к изменению скорости волн в этих средах и анизотропии параметров. На отражение волн влияют как движение и характер этого движения (равномерное или неравномерное движение) границ раздела сред, так и скорости перемещения самих волноведущих сред, примыкающих к границе. Установлено, что помимо эффекта Доплера при неравномерном движении границы наблюдается дополнительный нестационарный во времени сдвиг частоты, определяемый величиной ускорения. В аналитическом виде получено решение задачи о нахождении частот отраженных и прошедших через границу раздела волн с неравномерно движущимися границами также подвижных сред. Было также установлено, что учет только доплеровского смещения частоты в некоторых случаях приводит к большим ошибкам измерения скорости объектов. Показано, что смещение частоты отраженных волн от ускоренно движущейся границы раздела сред может наблюдаться и в отсутствие эффекта Доплера и в определенных условиях превышать смещение частоты, наблюдаемого за счет классического эффекта Доплера.

#### Материалы и методы исследования

Методами электродинамики была рассмотрена задача анализа отражения и прохождения волн от неравномерно движущей-

ся границы раздела двух различных сред, каждая из которых (для общности) также может перемещаться. Рассмотрим движение границы в направлении оси 0*z* (рис. 1). Для постоянной скорости [1, 8, 10] ее координата описывается в виде функции  $z(t) = ut$ , что соответствует условиям выполнения эффекта Доплера [2]. При равнопеременном движении границы ее координата описывается функцией

$$
z(t) = ut + at^2/2.
$$
 (1)

Отметим, что зависимость изменения частоты движущимся источником излучения от величины ускорения для задачи ускоренного сближения источника и приемника рассматривалась для другой конфигурации Ритцем, который обнаружил ее отличие от эффекта Доплера [12]. Эти эффекты не зависят от физической природы волнового процесса.

Граница разделяет две среды, характеризуемые параметрами  $\varepsilon_1$ ,  $\mu_1$  и скоростью распространения волн  $c_1$  в первой среде и  $\varepsilon_2$ ,  $\mu_{2}$ ,  $c_{2}$  во второй среде. Каждая среда может перемещаться самостоятельно или вместе с границей раздела вдоль оси 0z со скоростью  $v_1$  и  $v_2$  соответственно. Движение сред приводит к увлечению волнового процесса в каждой из этих средах, тогда и результирующие скорости распространения волн в средах меняются: вдоль оси 0z скорость прямых волн в первой среде равна  $c_{10} = c_1 + v_1$ , скорость распространения обратных волн  $c_{1R} = c_1 - v_1$ . Во второй среде в рамках полубезграничной среды волны, прошедшие через границу раздела сред, распространяются вдоль оси 0z со скоростью  $c_{2T} = c_2 - v_2$ . Функции тангенциальных к границе раздела компонент напряженности электрического поля падающей  $E_{10}$ , отраженной  $E_{1R}$ и прошедшей  $E_{2T}$  волн удовлетворяют волновым уравнениям для электромагнитных волн в этих средах. Граничные условия непрерывности у-компоненты волны  $E_{v}$ ,  $H_{v}$ ,  $H_{z}$ имеют вид [13, 14]:

$$
E_{y10} + E_{y1R} = E_{y2T}.
$$
 (2)

Решение волновых уравнений в первой и второй средах ищутся в виде волн

$$
E_{y10} = A_{10} \exp\left[i\left(\omega t - k_{10}z\right)\right],
$$
  
\n
$$
E_{y1R} = A_{1R} \exp\left[i\left(\omega_t t - k_{1R}z\right)\right],
$$
 (3)  
\n
$$
E_{y2T} = A_{2T} \exp\left[i\left(\omega_2 t - k_{2T}z\right)\right].
$$

где выбраны различные частоты для прямой  $\omega$ , обратной  $\omega$ , и прошедшей  $\omega$ , волн в соответствии с эффектом изменения частоты

 $\overline{1}$ 

волн при взаимодействии с движущейся границей раздела сред (эффектом Доплера).

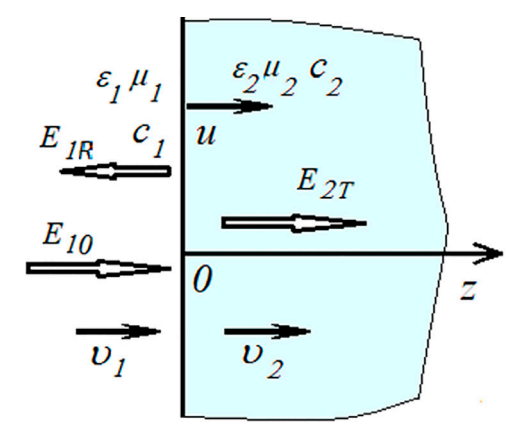

Рис. 1. Падение волны на подвижную границу раздела сред

Волновые числа для каждой из этих волн определяются соответственно соотношениями

$$
k_{10} = \frac{\omega}{c_1 + \omega_1}; \ k_{1R} = \frac{\omega_1}{c_1 - \omega_1}; \ k_{1T} = \frac{\omega_2}{c_2 + \omega_2}.
$$

Поиск решений волновых уравнений в виде (3) дает возможность получить аналитическое решение задачи прохождения волны через движущуюся границу раздела, удовлетворяющее и волновым уравнениям в каждой среде, и граничным условиям (2). Отметим, что прошедшие волны, как и отраженные также при некоторых условиях могут изменить частоту, что ранее в литературе не рассматривалось, поскольку это условие возникает только при различии параметров первой  $c_1$  и второй  $c_2$  сред  $(c_1 \neq c_2)$ .

### Результаты исследования и их обсуждение

Учет граничных условий дает соотношение

$$
A_{10} \exp\left[i\omega t \left(1 - \frac{u + \frac{at}{2}}{c_{10}}\right)\right] + A_{1R} \exp\left[i\omega_1 t \left(1 + \frac{u + \frac{at}{2}}{c_{1R}}\right)\right] = A_{2T} \exp\left[i\omega_2 t \left(1 - \frac{u + \frac{at}{2}}{c_{2T}}\right)\right],
$$

которое должно выполняться в любой момент времени t, что приводит к необходимости выполнения соотношений меду фазами

$$
\omega \left( 1 - \frac{u + \frac{at}{2}}{c_{10}} \right) = \omega_1 \left( 1 + \frac{u + \frac{at}{2}}{c_{1R}} \right) = \omega_2 \left( 1 - \frac{u + \frac{at}{2}}{c_{2T}} \right). \tag{4}
$$

Полученное соотношение показывает связь частот волн, падающей на границу раздела сред  $\omega$ , отраженной от границы  $\omega$ , и прошедшей  $\omega$ , волн. В отличие от известных результатов [1] здесь появляется зависимость частот отраженной и прошедшей волн дополнительно от ускорения и от времени. Соотношения (4) переходят в формулы для эффекта Доплера при  $u = const$  $(a = 0)$ . Отметим, что это приближение часто выполняется на практике и может быть использовано и при неравномерном движении тел в промежутки времени, когда выполняется условие  $at \le u, c$  (которое, однако, с течением времени нарушается). В этом случае параметр at растет и основным в соответствии с (4) становится именно эффект изменения частоты, связанный с ускорением. Отметим, что этот эффект существует и в более общем случае для переменного ускорения, который требует отдельного анализа. Отметим, что эффект Доплера и эффект Ритца (изменение частоты обратной волны) существуют при условии существования обратной волны. Поэтому для наблюдения эффекта Доплера необходимо обеспечить выполнение условия  $c_1 + v_1 > u$ при движении первой среды или (если эта среда неподвижна и  $v_1 = 0$ ),  $c_1 > u$ . Эффект Ритца существует при выполнении более общего соотношения:

$$
c_1 + v_1 - u - \frac{at}{2} > 0.
$$

В случае, если выполняется условие:

$$
c_1 + v_1 - u - \frac{at}{2} = 0
$$

или становится отрицательным, то волна в первой среде, движущаяся в направлении границы раздела сред, не догоняет движущуюся границу раздела сред и эффект сдвига частоты отраженной волны и сама отраженная волна не формируются. Этот же случай наблюдается и при выполнении соотношения:  $c_1 = v_1$  (в тот момент, когда скорость движения среды совпадает скорости распространения волн). В этих случаях отраженная волна отсутствует и частота отраженной волны (3) при  $c_1 \rightarrow v_1$  уменьшается, в пределе вплоть до  $\omega_1 \rightarrow 0$ . Из соотношения (3) следует, что изменение частоты отраженных волн включает постоянную во времени составляющую (которая определяется равномерной частью скорости движения границы, что соответствует эффекту Доплера), и переменную во времени составляющую. Изменение частоты наблюдается ограниченный промежуток времени, равный для постоянного ускорения

$$
\frac{\omega_1}{\omega} = \frac{\left(1 - \frac{u}{c_{10}}\right)}{\left(1 + \frac{u}{c_{1R}}\right)} = \frac{c_1 + v_1 - u}{c_1 + v_1} \frac{(c_1 - v_1)}{c_1 - v_1 + u},
$$

Если примыкающие к границе среды неподвижны, тогда  $v_1 = 0$ ,  $v_2 = 0$  и первое соотношение (5) дает известное соотношение для эффекта Доплера [2, 8]:

$$
\frac{\omega_1}{\omega} = \frac{c_1 - u}{c_1 + u}
$$

Второе соотношение (5) дает связь частот прошедшей и падающей волн:

$$
\frac{\omega_2}{\omega} = \frac{c_1 - u}{c_2 - u}.
$$
 (6)

Это соотношение между частотами показывает возможность изменения частоты прошедшей волны только на границе сред с разными параметрами скорости распространения волн  $(c_1 \neq c_2)$ . На границе раздела сред с равными параметрами скорости частота прошедшей волны не меняется. В зависимости от направления движения границы и соотношения скоростей волны в средах частота отраженной и прошедшей волн может возрастать или уменьшаться. При  $u > 0$  (волна и граница раздела движутся в одном направлении), частота отраженной волны  $\omega_1 < \omega$ . Частота прошедшей волны  $\omega_{2} > \omega$  при условиях и  $0 < u < c_{2} < c_{1}$  или при

выполнении соотношения  $u < 0 < c_1 < c_2$ .<br>Практическое использование эффекта Доплера заключается в измерении скоро-

 $\mathcal{L}$ 

$$
\tau \leq \frac{c_1 + v_1 - u}{2a},
$$

и частота отраженных волн со временем уменьшается вплоть до  $\omega_1 \rightarrow 0$  в тот момент, когда увеличивающая за счет ускорения скорость движения «убегающей от падающей волны» границы раздела сред достигает скорости распространения падающей волны. За это время граница раздела сред смещается на расстояние равное

$$
s = \frac{a\tau^2}{2} = \frac{(c_1 + v_1 - u)^2}{8a}
$$

В наиболее простом, известном [1, 3] случае равномерно движущейся границы раздела также движущихся сред  $(a = 0, u \neq 0)$ из уравнения (4) следуют соотношения

$$
\frac{\omega_2}{\omega} = \frac{\left(1 - \frac{u}{c_{10}}\right)}{\left(1 - \frac{u}{c_{2T}}\right)} = \frac{c_1 + v_1 - u}{c_1 + v_1} \frac{(c_2 + v_2)}{c_2 + v_2 - u} \,. \tag{5}
$$

сти движения тел или границ путем сопоставления частот, падающей и отраженной волн. Тогда скорость ищется из соотношения (6) преобразованием

$$
u = \frac{\omega - \omega_1}{\omega + \omega_1} c_1
$$

путем изменения частоты отраженной волны  $\omega_1$ , или из соотношения:

$$
u = \frac{\omega - \omega_2}{\omega c_2 - \omega_2 c_1} c_1 c_2
$$

путем изменения частоты прошедшей ВОЛНЫ  $\omega$ <sub>2</sub>.

При движении сред ( $v_1$ ,  $v_2 \neq 0$ ) эти соотношения существенно усложняются. Из соотношений (4) следует, что при наличии ускоренного движения границ измерение частотного сдвига или отраженной, или прошедшей через границу раздела двух сред волн позволяют измерить уже не скорость движения границ, а параметр  $u + (at/2)$ . Таким образом, все выводы [1], основанные на измерении скорости движения и, как измерения смещения частот становятся ошибочными. Причем погрешность изменения скорости за счет измерения сдвига частоты прошедшей волны меньше из-за меньшей зависимости ее частоты от параметра *at* (рис. 2).

**The State** 

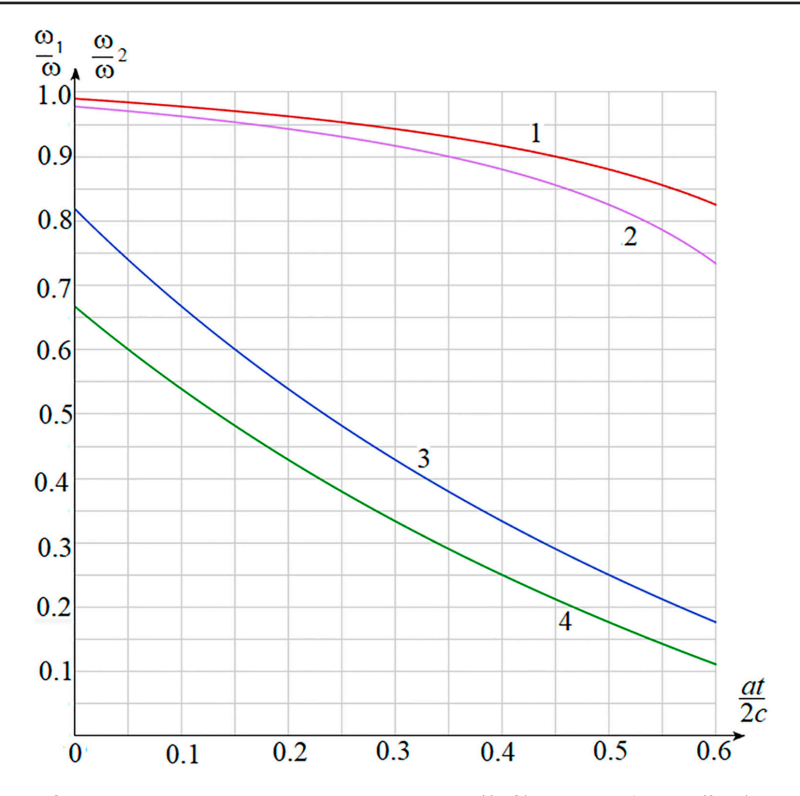

Рис. 2. Изменение частоты отраженной (1, 2) и прошедшей (3, 4) волн  $(u/c = 0, 1-1, 3; u/c = 0, 2-2, 4; -\omega, |\omega - 3, 4; \omega, |\omega - 1, 2)$ 

Соотношение (4) может быть использовано для измерения ускорения, с которым движется граница раздела сред последовательным измерением сдвига частот через малый интервал времени т:

$$
a = \frac{2c_1}{\tau} \left( \frac{\omega - \omega_{12}}{\omega + \omega_{12}} - \frac{\omega - \omega_{11}}{\omega + \omega_{11}} \right).
$$

где  $\omega_{11}$ ,  $\omega_{12}$  – частоты отраженной волны, измеренные с интервалом времени т.

В случае неравномерного движения границы раздела сред  $(a \neq 0)$  зависимость от нормированного времени относительного изменения частоты отраженной и прошедшей волн показана на рис. 2. Смещение частоты по эффекту Доплера зависит только от скорости и не зависит от времени. Смещение частоты, происходящее за счет ускоренного движения границы раздела, зависит от времени и становится определяющим через промежуток времени  $t \sim u/a$  даже при малой величине ускорения а, когда выполняется условие at~u.

#### Заключение

Стационарное изменение частоты волн, наблюдающееся при их при отражении от равномерно движущихся границ раздела сред, зависит не только от скорости движения границ, но и от параметров граничащих

сред. При отражении от неравномерно движущихся тел (границы этих тел) возникает дополнительное нестационарное во времени изменение частоты, величина которого зависит от величины ускорения движения границы. Этот сдвиг частоты может существовать и в те моменты, когда эффект Доплера отсутствует (в те моменты, когда скорость движения границы равна нулю  $(u = 0)$ ). Измерение частоты отраженных волн может быть использовано для измерения ускорения, с которым движутся границы раздела сред.

#### Список литературы

1. Eden A. The Search for Christian Doppler. Springer-Verlag. Wien, 1992. 136 p.

2. Seddon N., Bearpark T. New look for the Doppler Effect. Science. 2003. Vol. 302. P. 1537.

3. Daniele S.D. The Doppler Effect in Contemporary. Physics. 2020. DOI: 10.13140/RG.2.2.36795.64808.

4. Croswell K. Astronomers uncover new way to measure the speed of stars. Science Writer PNAS. 2022. Vol. 119, Is. 3. e2122586119. DOI: 10.1073/pnas.2122586119 j.

5. Petrescu F. Im proving Medical Imaging and Blood Flow Measurement by Using a New Doppler Effect Relationship // American Journal of Engineering and Applied Sciences. 2015. № 8 (4). P. 582-588.

6. Poornachandra S. Blood Pressure Measurement using ARDUINO // International Journal for Research in Ap plied Science & Engineering Technology. 2018. Vol. 6, Is. II. P. 2368-2472.

ш

7. Ying L., Yi-Jun C., Yong-Zhong Z., Wang-Yang L., Qun Z. Doppler Effect and micro-Doppler effect of vortex-electromagnetic-wave-based radar // IET Radar, Sonar and Navigation. 2020. Vol. 14, Is. 1. P. 2–9. DOI: 10.1049/iet-rsn.2019.0124.

8. Глущенко А.Г. и др. Особенности эффекта Доплера в многомодовом волноводе // Компьютерная оптика. 2017. Т. 41. № 5. С. 687–693. DOI: 10.18287/2412-6179-2017-41-5- 687-693.

9. Guixin L., Zentgraf T., Zhang S. Doppler Effect in nonlinear optics. Nature Physics. 2016. № 12. P. 736–740. DOI: 10.1038/nphys3699.

10. Устинова Е.С. Особенности волновых процессов в невзаимных волноводных и резонансных структурах: дис. … канд. физ.-мат. наук. Самара, 2017. 156 с.

11. Глущенко А.Г., Глущенко Е.П., Иванов В.В., Устинова Е.С. Влияние движения сред на отражение упругих волн от подвижной границы // Современные проблемы науки и образования. 2013. № 6. URL: https://science-education. ru/ru/article/view?id=11655 (дата обращения: 18.06.2024).

12. Семиков С. Баллистическая теория Ритца и картина мироздания. Нижний Новгород: Стимул СТ, 2010. 613 с.

13. Глущенко А.Г., Глущенко Е.П., Устинова Е.С. Эффект полного внутреннего отражения на границе раздела подвижных сред // Успехи современной науки и образования. 2017. Т. 4, № 3. С. 214–219.

14. Хазиев И.Л. и др. Эффект Доплера в неравномерно движущихся структурах // Современные наукоемкие технологии. 2014. № 5–2. С. 126–128.

ТЕХНИЧЕСКИЕ НАУКИ

УДК 622.24:54.07

# **РАЗРАБОТКА И АПРОБАЦИЯ МАТЕМАТИЧЕСКОЙ МОДЕЛИ БУРОВОГО НАСОСА F-1300**

### **Петрочук А.А., Бурухина О.В.**

*ФГБОУ ВО «Саратовский государственный университет», Саратов, e-mail: lesha.petrochuk@yandex.ru*

В данной статье рассмотрены особенности работы бурового насоса в математической модели и работы бурового насоса во время бурения. Целью данной статьи является проведение статистического анализа работы бурового насоса по математической модели и работы насоса во время бурения. Для разработки и дальнейшей апробации математической модели бурового насоса использовался буровой насос F-1300, который активно применяется при бурении скважин. Для моделирования работы насоса использовался специальный программный пакет, который учитывает различные параметры, такие как скорость прокачки бурового насоса, индекс очистки скважины, режим течения раствора и реологические свойства используемого бурового раствора. Данный программный пакет использует одна из крупнейших компаний, которая оказывает нефтесервисные услуги в области бурения и строительства скважин. Работа насоса, которая рассчитана по модели, и реальная скорость прокачки раствора насосом различается. Эти отличия обусловлены изменениями параметров во время бурения. Актуальность анализа заключается в том, что по отличиям производительности насоса во время бурения в сравнении с моделью можно определить изменяющиеся условия бурения и оптимизировать очистку скважины. Получаемые результаты моделирования применяются при строительстве скважин.

**Ключевые слова: буровой насос, буровой раствор, модель, производительность, скорость прокачки, индекс очистки скважины**

# **DEVELOPMENT AND TESTING OF A MATHEMATICAL MODEL OF THE F-1300 DRILLING PUMP**

### **Petrochuk A.A., Burukhina O.V.**

*Saratov State University, Saratov, e-mail: lesha.petrochuk@yandex.ru*

This article considers the peculiarities of the drilling pump operation in the mathematical model and the drilling pump operation during drilling. The purpose of this article is to conduct a statistical analysis of the operation of the drilling pump in the mathematical model and the operation of the pump during drilling. For the development and further testing of the mathematical model of the drilling pump the drilling pump F-1300, which is actively used in drilling wells, was used. For modeling of the pump operation a special software package was used, which takes into account various parameters such as pumping speed of the drilling pump, well cleaning index, mud flow regime and rheological properties of the drilling mud used. This software package is used by one of the largest companies that provides oilfield services in the field of drilling and well construction. The pump operation, which is calculated according to the model, and the actual speed of mud pumping by the pump differ. These differences are caused by changes in parameters during drilling. The relevance of the analysis is that the differences in pump performance during drilling compared to the model can be used to determine changing drilling conditions and optimize well cleanup. The resulting modelling results are applied to well construction.

**Keywords: drilling pump, drilling mud, model, performance, pumping rate, well cleaning index**

В статье рассматривается работа буро-<br>вого насоса при его моделировании и рабо-<br>та бурового насоса во время бурения. Ра-<br>нее авторами были разработаны матема-<br>тические модели центробежных насосов [1, с. 48–51], отпарных колонн [2, с. 25–28], а также аварийных ситуаций на производ- стве [3, с. 134–138].

Буровые насосы – это оборудование,<br>устанавливающееся на самоходные и стационарные буровые установки, где насос предназначен для подачи бурового раствора в скважину, а раствор нужен для охлажде- ния бурильного инструмента и для выноса породы с забоя [4, с. 2, 15]. Качество очист- ки скважины от шлама (скорость и степень очистки) зависит от скорости восходящего потока, которая определяется производи- тельностью насосов [5, с. 112].

Целью данного исследования является проведение статистического анализа рабо- ты бурового насоса по математической мо- дели и работы насоса во время бурения.

#### **Материалы и методы исследования**

Одним из часто используемых насосов является буровой насос F-1300. Это трехплунжерный насос с поршнем однократного действия.

Данный насос имеет характеристики, которые представлены в табл. 1.

Как видно из табл. 1, буровой насос F-1300 имеет мощность 1300 л.с., предназначен для нагнетания бурового раствора в пласт под высоким давлением, при бурении, цементировании скважин или выполнении капитальных ремонтов скважин [6]. анный насос широко применяется при буре-

− обладает увеличенной длиной хода поршня, что дает возможность работы на низких скоростях, что способствует сни- жению износа деталей в напорном отделе

насоса; − в отделе привода насоса существует

двойная система смазки, это принудительная и смазка разбрызгиванием;<br>- конструкция бурового насоса была усовершенствована и имеет высокую устойчивость к износу, что обеспечивает стабильную бесперебойность в работе;<br>- глав

части – высокая износоустойчивость напор-<br>
– высокая износоустойчивость напор-<br>
ной части намного повышает работоспо-<br>
собность этого трехцилиндрового насоса;<br>
– техническое и профилактическое об-

служивание легко проводить благодаря ав- тономной конструкции бурового насоса [6].

**Таблица 1** 

Характеристики насоса F-1300

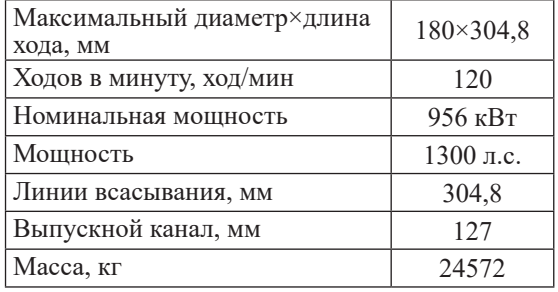

Производительность насоса рассчитывается по следующей формуле:

$$
V = (B\mu_{\text{brymku}}^2 \times L \times K\Pi\mu) / 25.9, \qquad (1)
$$

где V – производительность насоса, л/ход;

L – длина хода поршня, дюйм;

ВДвтулки – внутренний диаметр втулки, дюйм [4, с. 2, 9].

Далее для вычисления производитель-<br>ности насоса в л/мин производят следую-<br>шее действие:

$$
V_{\text{npons. Haccoa}} = V \times b, \tag{2}
$$

где V<sub>произв. насоса</sub> – производительность насоса, л/мин;

V – производительность насоса, л/ход;

b – количество ходов насоса, ход/мин [4, с. 2, 9].

Было проведено сравнение проектной работы данного насоса F-1300 с его реальной работой при строительстве скважины в Европейской части России.

Рассмотрена проектная работа насоса при бурении следующих интервалов: направление, кондуктор, эксплуатационная колонна и хвостовик. Характеристикой, которая рассчитывается при бурении сква- жины, является производительность насоса Q(л/с). Расчет модели работы бурового на-<br>соса произведен с использованием специ-<br>ализированного программного пакета, ко-<br>торый использует одна из крупнейших не-<br>фтесервисных компаний в мире [4, с. 5, 36].

В программу в качестве исходных дан- ных вводятся следующие показатели: тип раствора; плотность раствора; глубина сква- жины; зенитный угол – это угол между осью скважины и вертикалью; диаметр ствола скважины; коэффициент кавернозности скважины – отношение суммарного объ- ема каверн к соответствующему видимому объему горной породы; диаметр и толщина обсадной колонны; скорость проходки; дав- ление; показания с вискозиметра Фанна.

Программой подбирается такая скорость прокачки бурового раствора через насос, чтобы промывочная жидкость обеспечива- ла эффективную очистку ствола скважины. Для каждых интервалов берется определенная скорость прокачки бурового раство-<br>ра, ввиду особенности строения скважи-<br>ны. Скорость прокачки бурового раствора через насос для разных интервалов бурения по программе промывки рассчитывается программой. Также программой опреде- ляется индекс очистки скважины, который бывает очень хороший, хороший, плохой, очень плохой. Если индекс находится в зоне «плохой» и «очень плохой», то подбирается другая скорость прокачки бурового раствора насосом.

Программа позволяет рассчитывать индекс очистки скважины исходя из множества базы данных, физических законов и законов гидродинамики. Производительность насоса рассчитывается исходя из скорости осаждения частиц, которые подчиняются закону Стокса:

$$
V_{\text{ocax}} = 138 \frac{(\rho_{\text{uacr}} - \rho_{\text{pacr}})d_{\text{uacr}}^2}{\mu}, \qquad (3)
$$

где  $d^2_{\text{~~\tiny qacr}}$  – диаметр частицы, см;

 $\rho_{\text{uacr}}$ — плотность частицы, г/см<sup>3</sup>;

 $\rho_{\text{par}}^{\text{act}}$  – плотность раствора, г/см<sup>3</sup>;

 $\mu$  – вязкость раствора, с $\Pi$ ;

V<sub>v</sub> — скорость осаждения, см/с [7, с. 95]. А само осаждение определяется тремя механизмам осаждения: свободное, стесненное и осаждение с эффектом Бойкота. Вынос шлама определяется скоростью выноса. Скорость выноса = скорость потока в затрубье – скорость осаждения [8, с. 17].

SCIENTIFIC REVIEW № 3, 2024  $\blacksquare$ 

ТЕХНИЧЕСКИЕ НАУКИ

# **Таблица 2**

| Параметр                                                     | Значение           |                    |                             |                    |  |
|--------------------------------------------------------------|--------------------|--------------------|-----------------------------|--------------------|--|
| Интервал                                                     | Направление        | Кондуктор          | Эксплуатационная<br>колонна | Хвостовик          |  |
| Глубина по стволу, м                                         | 170                | 300                | 2215                        | 2465               |  |
| Зенитный угол, град                                          | 0                  | $\Omega$           | 58                          | 86                 |  |
| Плотность раствора, г/см <sup>3</sup>                        | 1,14               | 1,14               | 1,33                        | 1,05               |  |
| Скорость проходки, м/ч                                       | 10                 | 16                 | 15                          | 10                 |  |
| Эквивалентная циркуляционная<br>плотность, г/см <sup>3</sup> | 1,161/1,170        | 1,196/1,204        | 1,440/1,446                 | 1,607/1,612        |  |
| Скорость в затрубном простран-<br>стве, м/с                  | $\mathfrak{D}$     | $\mathfrak{D}$     | $\mathcal{D}_{\mathcal{A}}$ | 2                  |  |
| Давление, бар                                                | 65                 | 92                 | 170                         | 194                |  |
| Производительность насосов, л/с                              | 55                 | 55                 | 36                          | 12                 |  |
| Индекс очистки скважины                                      | Хорошая<br>очистка | Хорошая<br>очистка | Хорошая<br>очистка          | Хорошая<br>очистка |  |

Параметры бурения скважины

Также вынос шлама определяется режимом течения раствора в затрубном пространстве, которые бывают пробковый, ламинарный и турбулентный. Режим течения определяется критерием Рейнольдса:

$$
Re = (vd\rho) / \mu, \tag{4}
$$

где d – диаметр затрубного пространства, м;  $Re \leq 2100 - \pi$ аминарный;

 $Re \ge 2100 - ryp6$ улентный [9, с. 154].

Выбор режима ограничивает природа пород, которые могут подвергаться эрозии и разрушаться. В программе учитываются данные факторы. Слишком высокая ско- рость течения раствора может привести к повышению давления, приводящего к ги- дроразрыву пласта.

В программе учитывается реология рас- твора. Программное обеспечение исследует широкий спектр реологических свойств, полученных из большой базы полевых данных, и рекомендует реологические свойства, соответствующие назначению в пределах ограничении скважин. Также программой учитывается зависимость температуры в скважине от глубины и времени и, как следствие, влияние на давление, плотность, реологию и прочность геля.

Рассмотрены все интервалы бурения скважины. Были внесены в программу данные из программы промывки для интервалов «Направление», «Кондуктор», «Эксплуатационная колонна» и «Хвостовик». Значение скорости прокачки бурового раствора при бурении скважины оценивалось 1 раз в день, при этом бурение скважины проводилось в течение 30 дней: «Направле- ние» 4 дня, «Кондуктор» 8 дней, «Эксплуатационная колонна» 13 дней, «Хвостовик» 5 дней. Скорость прокачки бурового раствора для различных интервалов колебалась около проектного значения. Отклонения скорости прокачки БР (буровой раствор) объясняются изменением условий во время бурения. Были внесены в программу данные из программы промывки для интервалов, представленных в табл. 2. Программа рассчитала оптимальные варианты производительности насосов при бурении, при которых обеспечивается оптимальная очистка скважины.

# **Результаты исследования и их обсуждение**

По табл. 2 видно, что рассчитанные варианты прокачки бурового раствора насосом для названных интервалов бурения позволяют эффективно очищать скважину.

Для интервалов «Направление» и «Кондуктор» оптимальная производительность насоса составила 55 л/с, расчетный индекс очистки находится в зоне «хороший». Для интервала «Эксплуатационная колонна» оптимальная производительность насоса составила 36 л/с, расчетный индекс очистки находится в зоне «хороший». Для интервала «Хвостовик» оптимальная производительность насоса составила 12 л/с, расчетный индекс очистки находится в зоне «хороший».

Проведен сравнительный анализ расчетных данных специализированной программы расхода бурового раствора с полу- ченными данными при бурении скважины. Сравнительная характеристика представле-<br>на в табл. 3.

### **Таблица 3**

Сравнительная характеристика работы насоса для разных интервалов

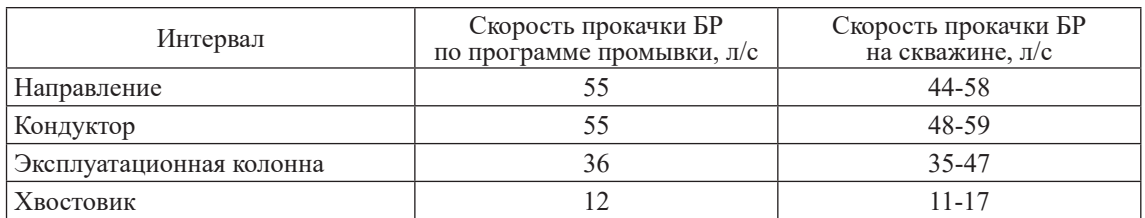

Как видно из табл. 3, проектные расче- ты носят предварительный характер и мо- гут отличаться от фактических значений как в большую, так и в меньшую сторону, исходя из фактических условий бурения, ввиду большого количества факторов неопределенности, данные по которым невозможно получить и вложить их в какие-либо математические модели.

Различия реальных данных по скорости прокачки бурового раствора насосом F-1300 от программы промывки обуславливаются изменениями параметров бурения. Увеличение прокачки бурового раствора обуславливается необходимостью увеличения эффективного выноса шлама из ствола скважины – это обеспечивается турбулентным режимом течения раствора. Уменьшение прокачки промывочной жидкости обуславливается тем, что при прохождении инструмента через эрозионные пласты – ламинарный поток обеспечивает равномерное течение раствора, не разрушая пласты. Увеличение скорости прокачки раствора при прохождении через чувствительные к эрозии отложения может привести к поглощению, а затем и к ГНВП. Таким образом, буровой насос должен обеспечивать возможность простого и быстрого регулирования подачи и напора в зависимости от параметров технологического режима бурения [10].

Снижение скорости прокачки, как это видно для интервалов «Направление» и «Кондуктор», обуславливается тем, что рас- твор проходит через чувствительные к эро- зии отложения и имеет достаточную вяз- кость, чтобы обеспечить эффективную очистку раствора и не разрушить скважину. Увеличение скорости прокачки раствора по-<br>вышает эффективность очистки скважины, особенно это важно при бурении угловых интервалов, которым является «Эксплуата- ционная колонна», потому что при малых скоростях и ламинарном течении раствора образуется шламовая подушка, которая значительно затрудняет очистку скважины. Образование шламовой подушки обуслав- ливало необходимость увеличить произво- дительность насоса [6].

#### **Заключение**

В статье рассмотрены особенности ра- боты бурового насоса, а именно проведен анализ работы бурового насоса при исполь- зовании математической модели насоса и работа бурового насоса во время бурения. Для создания математической модели рабо-<br>ты бурового насоса использовался специ-<br>ализированный программный пакет.

Таким образом, в статье показано, что производительность работы бурового насоса, которая получена при моделирова-<br>нии, отличается от реального режима рабо-<br>ты насоса, которая обуславливается различ-<br>ными факторами. Программа помогает рас-<br>считывать эффективную очистку скважины.

#### **Список литературы**

1. Грачева Ю.А., Кривоносов А.А., Никифоров И.А., Бурухина О.В. Разработка математической модели центробежного насоса для работы в составе компьютерного тренажерного комплекса // Современные проблемы и пути их решения в науке, производстве и образовании. 2019. № 8. С. 48–51.

2. Головина Н.С., Бурухина О.В. Разработка математической модели узла отпарной колонны установки гидрокрекинга для работы в составе компьютерного тренажерного комплекса // Нанотехнологии: наука и производство. 2023. № 4. С. 25–28.

3. Панкратов И.С., Кривоносов А.А., Бурухина О.В., Никифоров И.А. Моделирование аварийных ситуаций на тренажерном комплексе производства ароматических углеводородов // Современные проблемы и пути их решения в науке, производстве и образовании. 2019. № 8. С. 134–138.

4. Руководство по буровым растворам для инженеровтехнологов / MiSwaco, 2009. 1000 с.

5. Ананьев А.Н. Учебное пособие для инженеров по буровым растворам. Волгоград: Интернешнл Касп Флюидз,  $2000.176$  c.

6. Буровой насос F-1300 [Электронный ресурс]. URL: http://snabresurs.com/catalog/burovye-nasosy/burovoy-nasos-f-1300/ (дата обращения: 22.03.2024).

7. Касаткин А.Г. Основные процессы и аппараты химической технологии. М.: Альянс, 2004. 753 с.

8. Федусенко И.В. Коллоидная химия буровых растворов. Саратов: Саратовский государственный университет, 2018. 54 с.

9. Бабаян Э.В., Мойса Н.Ю. Буровые растворы. М.: Инфра-Инженерия, 2019. 332 с.

10. Волков А.С., Ермакова В.И. Буровые геологоразведочные насосы. М.: Недра, 1978. 205 с.

# **ПРОЕКТИРОВАНИЕ БИЗНЕС-ПРОЦЕССОВ АНАЛИЗА И ОЦЕНКИ КОМПЕТЕНЦИЙ ПЕРСОНАЛА ОРГАНИЗАЦИОННО-ТЕХНИЧЕСКИХ СИСТЕМ**

### **Тархов С.В., Мухутдинов Д.И.**

*ФГБОУ ВО «Уфимский университет науки и технологий», Уфа, e-mail: tarkhov@inbox.ru, jamilmuha0712@gmail.com*

В работе рассматривается комплекс системных моделей, основной целью разработки которых является повышение уровня кадрового потенциала предприятия путем инжиниринга бизнес-процессов анализа и оценки уровня компетенций персонала. Приведена мнемосхема бизнес-процессов, представленная в виде структурно-функциональной модели, предназначенная для разработки технического задания и выполнения последующих этапов проектирования. На основе методологии структурного анализа и проектирования SADT разработана функциональная модель с детальной проработкой бизнес-процессов анализа и оценки компетенций персонала, включая управление и механизмы их реализации. Разработана модель организации хранения и обработки данных в виде диаграммы потоков данных DFD, предназначенная для разработки базы данных информационной подсистемы анализа и оценки уровня компетенций персонала. Комплекс системных моделей ориентирован на предприятия и организации, являющиеся сложными организационно-техническими системами, в которых коллектив сотрудников, представляющих собой организационную подсистему, взаимодействует с технической подсистемой для успешного достижения поставленных целей. Разработанный комплекс системных моделей является основой для следующего этапа проектирования – разработки аналитической модели поддержки принятия решений на основе анализа и оценки компетенций персонала, а также алгоритмов обработки информации и программных модулей информационной подсистемы анализа и оценки компетенций персонала.

**Ключевые слова: персонал, соискатели, специалисты, компетенции, оценка компетенций**

# **DESIGN OF BUSINESS PROCESSES FOR ANALYSIS AND ASSESSMENT OF PERSONNEL COMPETENCIES IN ORGANIZATIONAL AND TECHNICAL SYSTEMS**

# **Tarkhov S.V., Mukhutdinov D.I.**

*Ufa University of Science and Technology, Ufa, e-mail: tarkhov@inbox.ru, jamilmuha0712@gmail.com*

The work examines a set of system models, the main purpose of the development of which is to increase the level of human resources potential of an enterprise by engineering business processes for analyzing and assessing the level of personnel competencies. A mnemonic diagram of business processes is presented, presented in the form of a structural and functional model, intended for the development of technical specifications and the implementation of subsequent design stages. Based on the SADT structural analysis and design methodology, a functional model has been developed with a detailed study of business processes for analyzing and assessing personnel competencies, including management and mechanisms for their implementation. A model for organizing data storage and processing in the form of a DFD data flow diagram has been developed, designed to operate the database of the information subsystem for analyzing and assessing the level of personnel competencies. The set of system models is focused on enterprises and organizations that are complex organizational and technical systems in which a team of employees, representing an organizational subsystem, interacts with a technical subsystem to successfully achieve their goals. The developed set of system models is the basis for the next design stage – the development of an analytical decision support model based on the analysis and assessment of personnel competencies, as well as information processing algorithms and software modules for the information subsystem for analyzing and assessing personnel competencies.

#### **Keywords: personnel, applicants, specialists, competencies, competency assessment**

Кадровая политика любого предприятия (организации) направлена на создание эффективной системы управления персо- налом. Система управления персоналом призвана развивать кадровый потенциал<br>как олин из важнейших стратегических ресурсов предприятия и по своей сути долж-<br>на соответствовать общей концепции и стратегическим планам развития предпри- ятия для достижения поставленных целей [1, с. 12]. Уровень профессионализма сотрудников, начиная от высшего управленческого звена и до специалистов всех уров-<br>ней, включая обслуживающий и вспомога-<br>тельный персонал, независимо от формы собственности предприятия, является од- ним из ключевых факторов, определяющих успешность решения поставленных бизнесзадач. Высокий уровень кадрового потенци-<br>ала является необходимым условием для до-<br>стижения целей и решения стратегических задач предприятия [2, 3]. Он не только отра-

жает подготовленность специалистов различного уровня к выполнению своих профессиональных обязанностей в текущий момент времени в соответствии с их компетенциями, но и определяет возможности их дальнейшего развития в долгосрочной перспективе с учетом квалификации, уров- ня профессионализма, деловой активности, практического опыта, а также степени мо-<br>тивации. Особенно важное значение уро-<br>вень кадрового потенциала имеет в органи-<br>зационно-технических системах, в которых коллектив исполнителей, представляющих собой организационную подсистему, вза- имодействует с технической подсистемой (сложным оборудованием, компьютерными системами и т.п.) для успешного достиже- ния поставленных целей. В таких системах уровень компетенции персонала, их знания, умения и навыки приобретают первосте-<br>пенное значение для обеспечения высоко-<br>эффективной безаварийной работы. Первостепенными становятся задачи своевремен- ной аттестации, повышения квалификации и профессиональной переподготовки пер-<br>сонала [4], в том числе с применением со-<br>временных технологий обучения [5].

Цель исследования: повышение уров- ня кадрового потенциала организационнотехнической системы путем инжиниринга бизнес-процессов анализа и оценки уровня компетенций персонала.

### **Материалы и методы исследования**

Исследование проводилось на базе ка- федры информатики ФГБОУ ВО «Уфимский

университет науки и технологий» (УУНиТ). Проектирование подсистемы анализа и оценки компетенций персонала выполнено в рамках инжиниринга бизнес-процессов системы управления персоналом ФБУЗ «Центр гигиены и эпидемиологии Респу- блики Башкортостан».

В ходе выполнения проектных работ

были разработаны: <sup>−</sup> мнемосхема бизнес-процессов анализа и оценки компетенций персонала в виде струк-<br>турно-функциональной модели, разработан-<br>ная в MS Visio; − функциональная модель с детальной

проработкой бизнес-процессов анализа и оценки компетенций персонала, разрабо- танная на основе методологии структурного анализа и проектирования SADT (Structured

Analysis and Design Technique) по стандар-<br>
ту IDEF0;<br>
– модель хранения и обработки дан-<br>
ных – диаграмма потоков данных DFD (Data Flow Diagrams) в подсистеме управ- ления персоналом в процессе реализации функций анализа и оценки компетенций сотрудников и претендентов на вакантные должности (соискателей).

### **Результаты исследования и их обсуждение**

Для разработки технического задания на проектирование системы управления персоналом в целом и подсистемы анализа ности была разработана мнемосхема, пред- ставленная на рисунке 1.

Роли основных субъектов в подсистеме анализа и оценки компетенций персонала

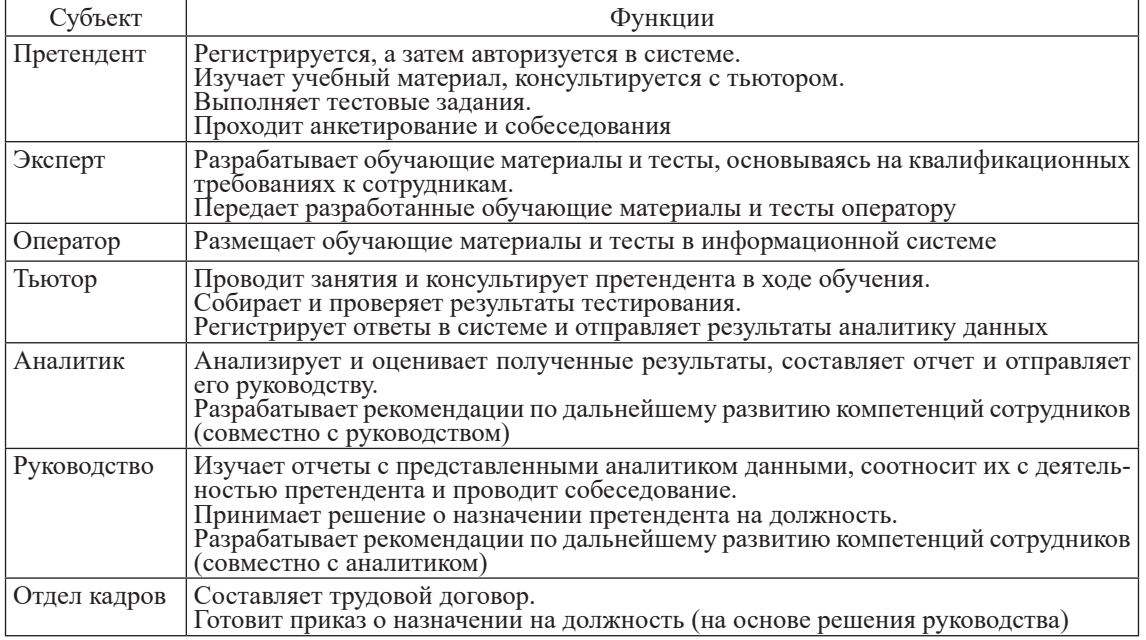

26

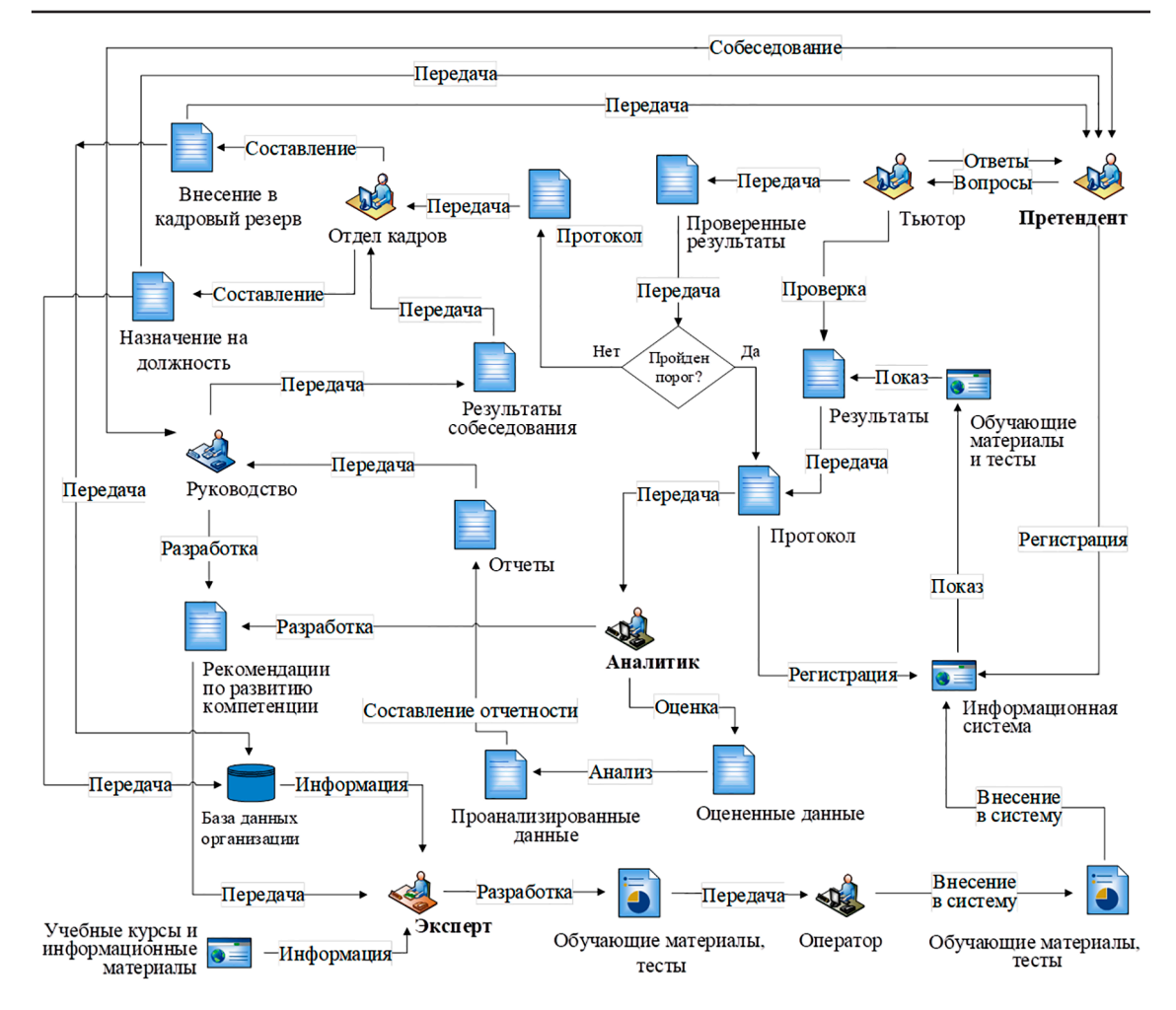

*Рис. 1. Мнемосхема бизнес-процессов анализа и оценки компетенций персонала*

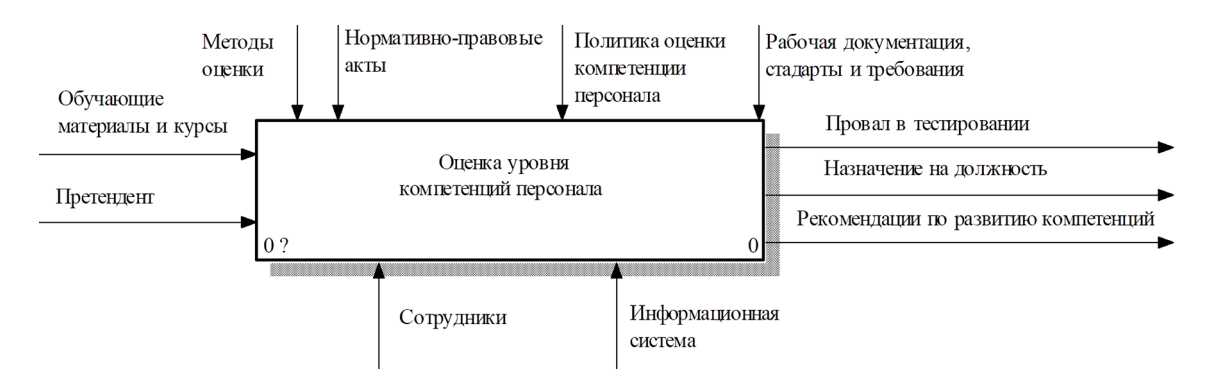

*Рис. 2. SADT-модель бизнес-процесса, контекстная диаграмма уровня А-0*

На мнемосхеме показаны основные субъекты проектируемого бизнес-процес- са и их взаимодействие в процессе анализа и оценки компетенций персонала. Ключевым субъектом является сотрудник органи- зации, в том числе уже работающий в этой должности, или внешний соискатель (пре- тендент). Для оценки уровня компетенций претендентов на должность применяются методы: компьютерного тестирования, ан- кетирования, проведения собеседования, анализа документов об образовании и резюме, а также других документов, в том матизированного семантического анализа текстов [6, 7].

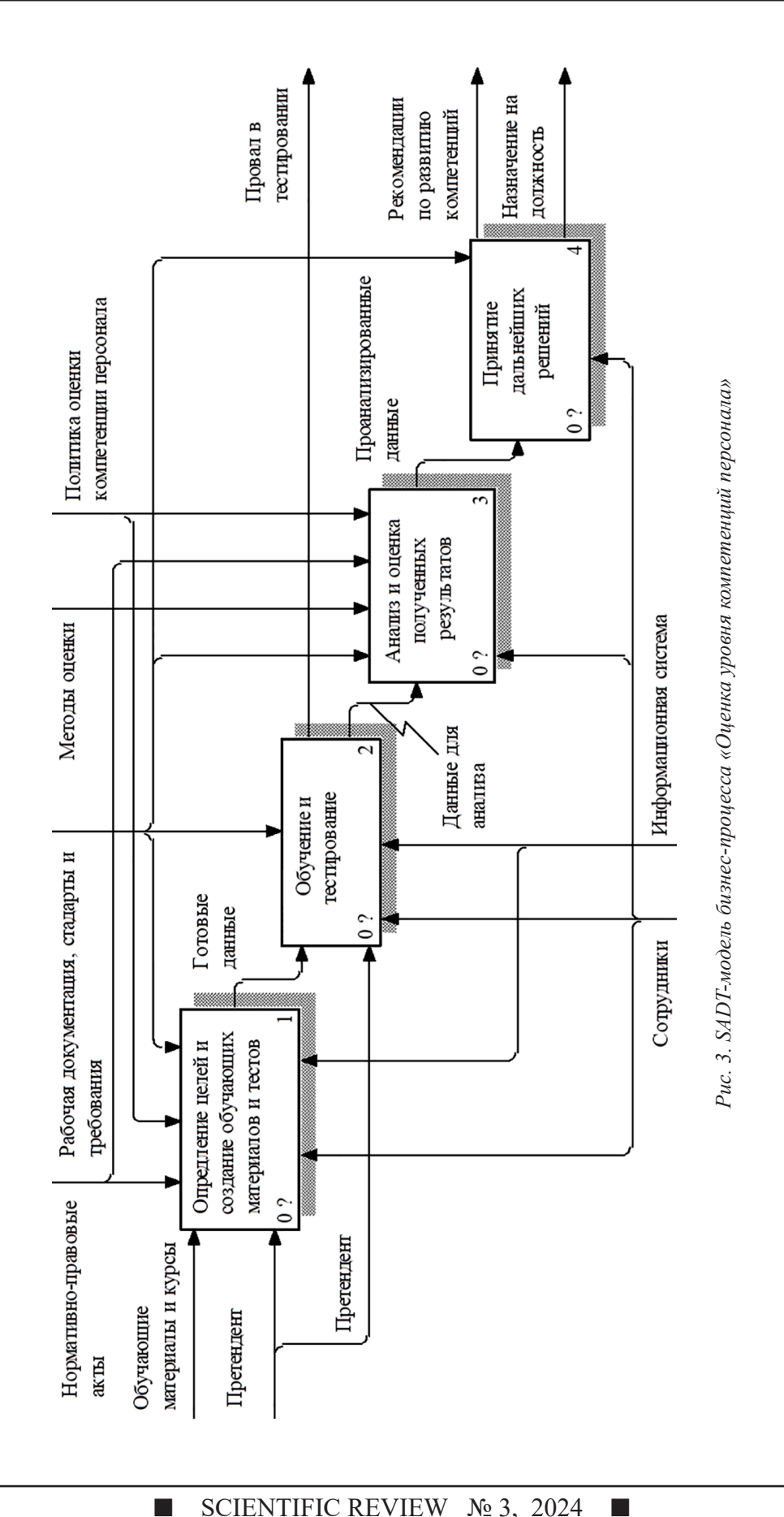

**The Second Service** 

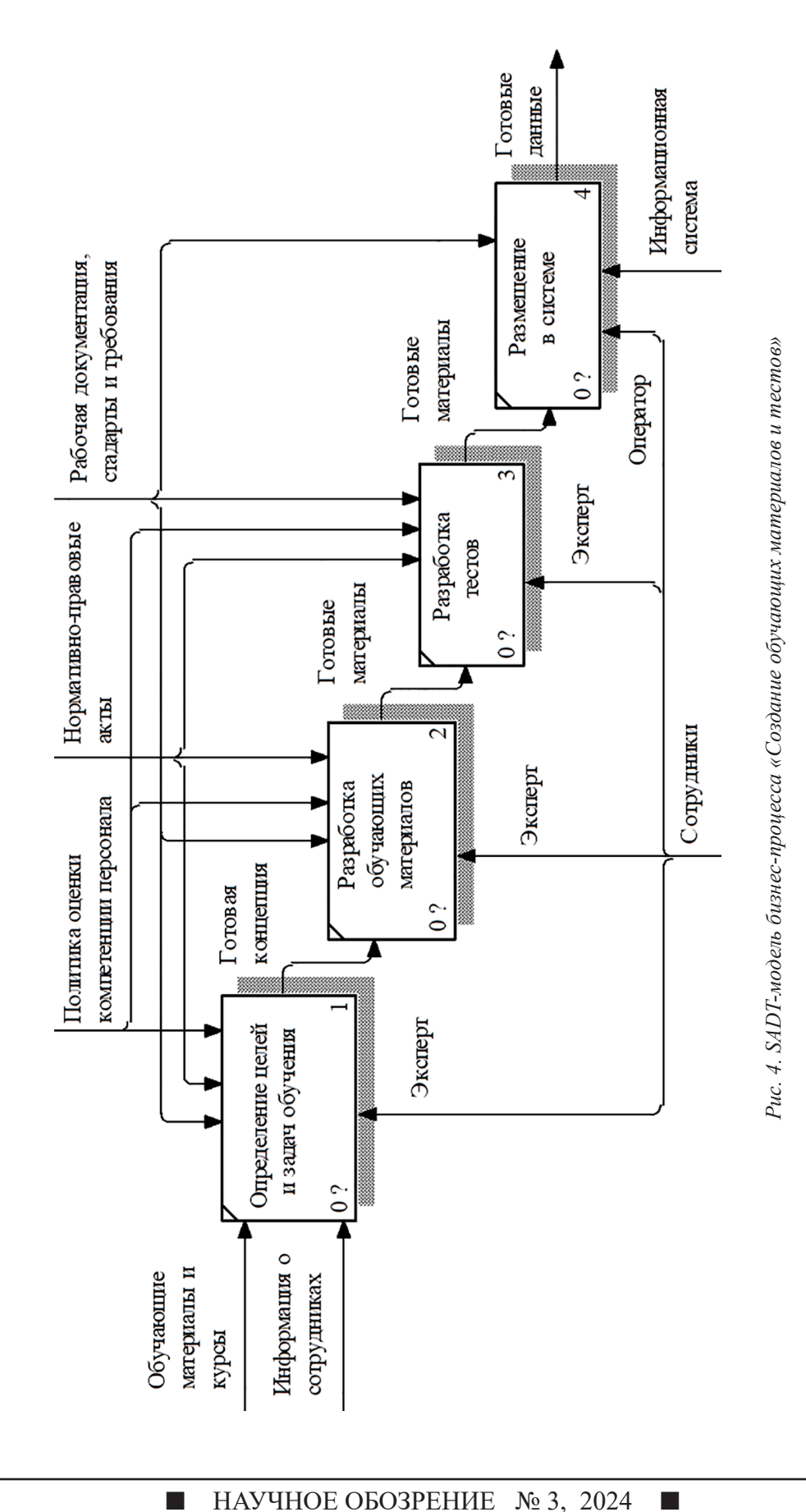

п

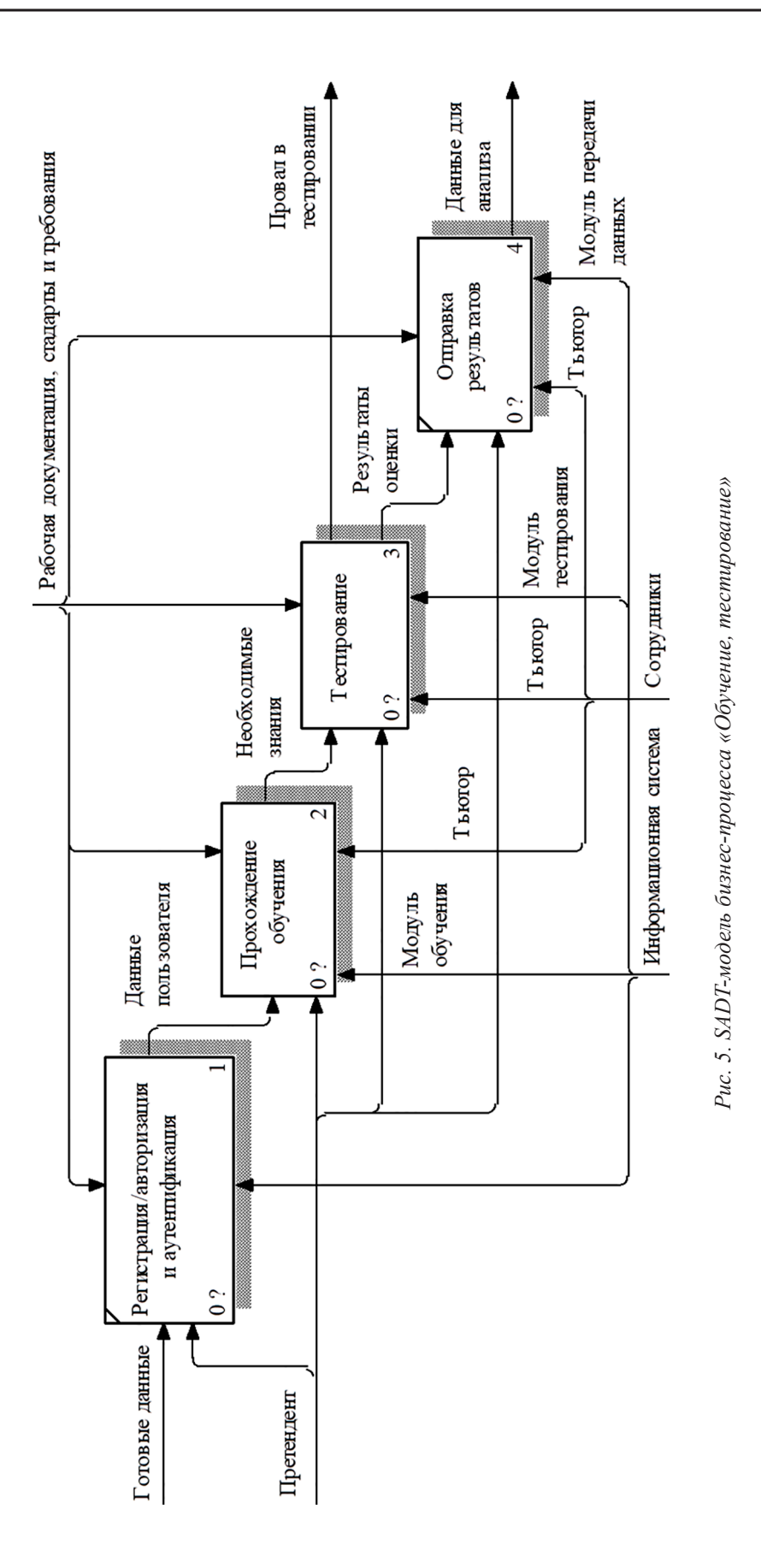

# SCIENTIFIC REVIEW  $\mathcal{N}_2$  3, 2024

 $\mathcal{L}_{\mathcal{A}}$ 

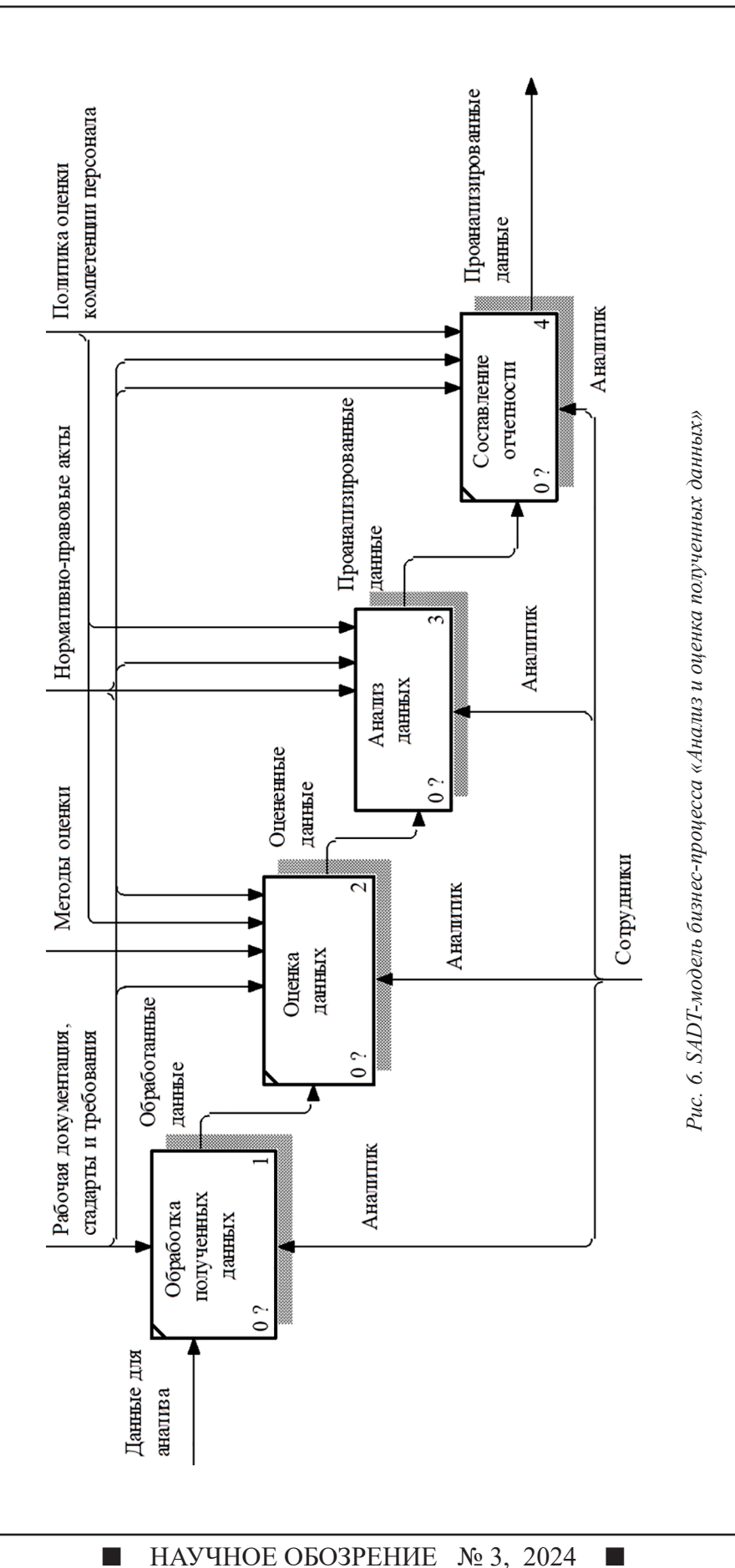

31

 $\blacksquare$ 

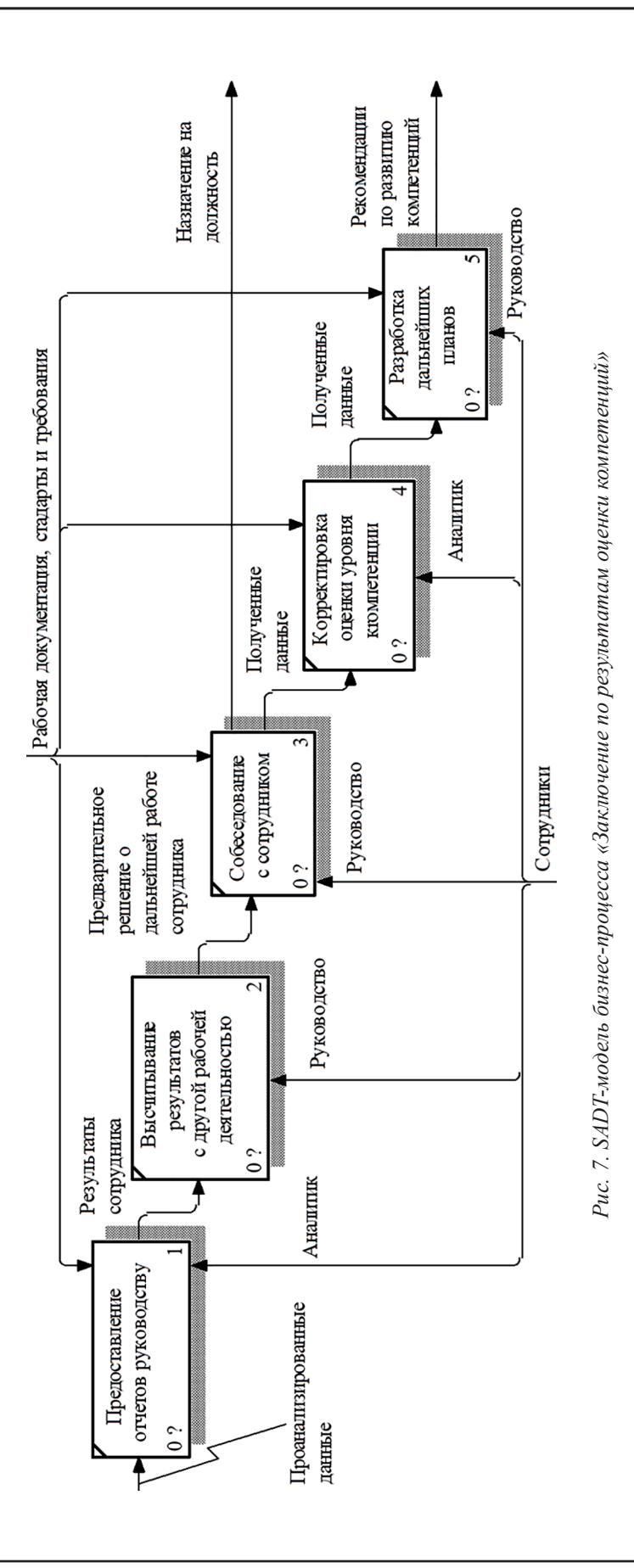

 $\mathcal{L}_{\mathcal{A}}$ 

 $\blacksquare$ 

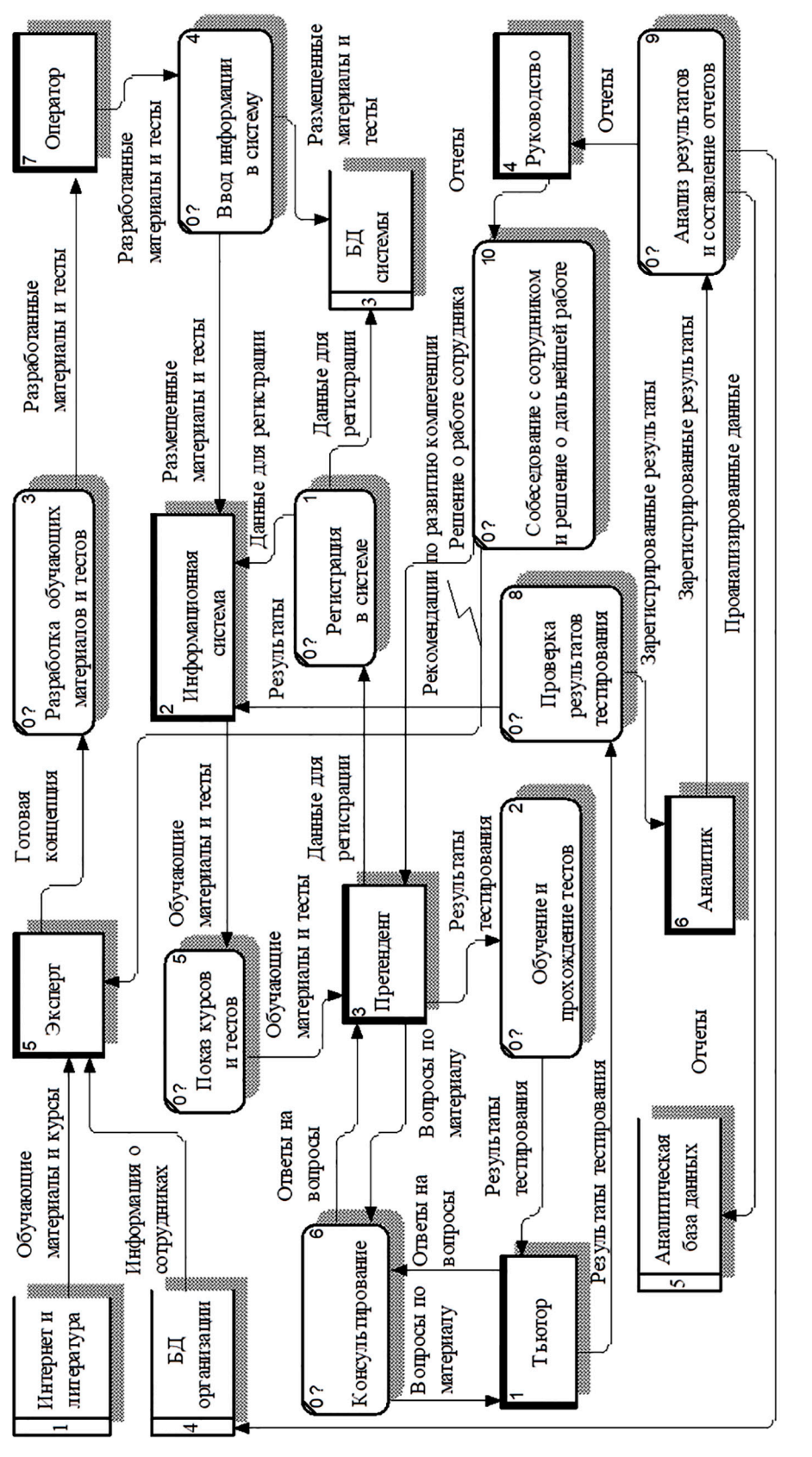

Рис. 8. DFD-модель хранения и обработки данных *Рис. 8. DFD-модель хранения и обработки данных*

В процессе переобучения, повышения квалификации и переподготовки персонала предусматривается применение технологий электронного обучения и автоматизированного контроля знаний, умений и навыков, являющихся основой компетентности сотрудника [8]. Роли основных субъектов в подсистеме анализа и оценки компетенций персонала представлены в таблине.

Целью разработки функциональной модели бизнес-процессов анализа и оценки компетенций персонала является формализация процесса управления кадровым потенциалом организации. С позиций методологии функционального моделирования SADT этот процесс может быть представлен схематически в виде диаграммы А-0, как показано на рисунке 2.

Первый уровень декомпозиции функциональной модели представлен на рисунке 3. На нем показаны ключевые функциональные блоки реализации процесса анализа и последующей оценки уровня компетенций персонала, механизмы их реализации сотрудниками организации с использованием информационной системы, а также средства, необходимые для управления этими процессами.

Бизнес-процесс, связанный с созданием обучающих материалов и тестов, представлен на рисунке 4. Здесь блок «Определение целей и задач обучения» подразумевает под собой разработку концепции, определяющей будущую структуру и содержательную часть обучающих материалов (необходимы для повышения квалификации и переподготовки) и тестов. При этом эксперт основывается на требованиях, приведенных в нормативно-правовых актах, стандартах и требованиях к уровню компетенций персонала для определенных должностей, политике оценки компетенций персонала, а также ориентируется на передовые практики обучения и контроля его результатов.

Следующий уровень декомпозиции функциональной модели определяет бизнес-процессы обучения и тестирования (рис. 5).

На рисунке 6 представлена декомпозиция бизнес-модели, отражающая процессы анализа и оценки полученных данных на основе проведенного ранее обучения (проводится при необходимости) и тестирования.

Одним из наиболее ответственных этапов является процесс формирования заключений по результатам оценки компетенций, показанный на рисунке 7. После обработки всех данных руководство принимает решение о назначении претендента на долж-

ность и о формировании кадрового резерва. Для реализации этого бизнес-процесса в рамках дальнейших исследований разрабатывается аналитическая модель поддержки принятия решений, в основу которой будет положен подход (в данной статье не рассматривается), базирующийся на экспертных оценках и математическом аппарате нечеткой логики.

На рисунке 8 представлена DFD-модель хранения и обработки данных в подсистеме анализа и оценки компетенций персонала.

### Заключение

Разработанный в рамках выполненного исследования комплекс системных моделей, предназначенных для реализации проектирования подсистемы анализа и оценки компетенций в системе управления персоналом, направлен на повышение уровня кадрового потенциала учреждения, в котором коллектив сотрудников, представляющих собой организационную подсистему, взаимодействует с технической подсистемой для успешного достижения поставленных целей. Разработанный комплекс системных моделей включает: а) структурно-функциональную модель, представленную в виде мнемосхемы бизнес-процессов анализа и оценки компетенций персонала, позволившую разработать техническое задание на проектирование; б) функциональную модель, разработанную на основе методологии SADT, детально определяющую бизнес-процессы анализа и оценки компетенций персонала; в) модель организации хранения и обработки данных в виде диаграммы потоков данных DFD, описывающую источники, адресаты и хранилища данных и функции их обработки.

Разработанный комплекс системных моделей позволил приступить к следующему этапу проектирования - разработке аналитической модели поддержки принятия решений на основе результатов анализа и оценки компетенций персонала, а также алгоритмов обработки информации и программных модулей информационной подсистемы анализа и оценки компетенций персонала.

#### Список литературы

1. Управление персоналом: актуальные проблемы и тенденции: монография / под общей ред. научного сове-та МИПИ им. Ломоносова. СПб.: МИПИ им. Ломоносова, 2023.84 c.

2. Магомедова Н.А., Лылова Е. Современные подходы к управлению персоналом // Гуманитарный научный журнал. 2022. № 2. С. 64-70.

3. Кондратьева Н.В., Каримов Р.Р., Верхотуров М.А., Валеев С.С. Полготовка специалистов в области информационной поддержки авиационно-космических систем //

ш

34

Естественные и технические науки. 2022. № 4 (167). С. 194- 196. DOI: 10.25633/ETN.2022.04.16.

4. Valeev S.S., Shehtman L.I., Ismagilova I.M. Information support system of personnel certification based on statistical methods // Information Technologies for Intelligent Decision Making Support ITIDS'2015. Proceedings of the 3rd International Conference. General Chair Woman: Yusupova Nafisa, 2015. С. 131-135.

5. Ковтуненко А.В., Ковтуненко А.С. Управление реализацией индивидуальных образовательных траекторий в высшей школе на основе онтологической модели данных // Системная инженерия и информационные технологии. 2023. Т. 5, № 6 (15). С. 17-23. DOI: 10.54708/2658-5014-SIIT-2023 no6-p17.

6. Тархов С.В., Минасова Н.С., Шагиева Ю.Р. Моделирование бизнес-процесса подбора сотрудников в системе управления персоналом // Научный вестник Московского государственного технического университета гражданской авиации. 2012. № 181. С. 114-118.

7. Тархов С.В., Шагиева Ю.Р. Интеграция анкетирования и тестирования в процессе входного контроля уровня подготовки обучающихся // Информационные технологии моделирования и управления. 2011. № 6 (71). С. 639-645.

8. Минасова Н.С. Организация информационного контента в системе управления персоналом // Современные проблемы науки и образования. 2014. № 2. URL: https:// science-education.ru/ru/article/view?id=12985 (дата обращения: 16.04.2024).

TECHNICAL SCIENCES

УДК 621.18:62-784.412.1

# **ПОВЫШЕНИЕ ЭФФЕКТИВНОСТИ РАБОТЫ ПЫЛЕСИСТЕМ НА НЕПРОЕКТНОМ ТОПЛИВЕ**

## **Хвостиков А.С., Агарков О.В.**

*ФГБОУ ВО «Комсомольский-на-Амуре государственный университет», Комсомольск-на-Амуре, e-mail: knastu@list.ru*

В настоящее время на электростанции Дальнего Востока поставляется отличное от проектного топливо. Угольный разрез Райчихинского месторождения в Амурской области выработал свой ресурс, и в настоящее время на тепловые электрические станции доставляется уголь Переясловского, Ургальского и Тугнуйского месторождений. Цель исследования заключается в выработке рекомендаций по работе пылесистем парового котла на непроектном топливе. Для исследования влияния размеров угольной пыли, подаваемой в топку парогенератора, была разработана математическая модель. В результате анализа математической модели течения пыли в пылеугольной шахте были установлены следующие закономерности: на полноту сгорания топлива влияют в основном размер частицы, температура на выходе из топки и коэффициент избытка воздуха. Для различных поставляемых углей и проектного угля Райчихинского месторождения были рассчитаны характеристики пылесистем. По результатам исследования было предложено использование трех пылесистем для пылеприготовления. По результатам испытания можно заключить, что работа котлоагрегата на трех пылесистемах наиболее экономически выгодна. При работе на трех пылесистемах зафиксировано снижение и выравнивание по сторонам температуры дымовых газов в поворотной камере. Снизилась нагрузка на тягодутьевые механизмы. Работа котлоагрегата на трех пылесистемах возможна с кратковременным отключением работы одной пылесистемы для выполнения ремонтных работ и работе на двух пылесистемах с ухудшенными параметрами работы.

**Ключевые слова: непроектный каменный уголь, опытное сжигание, экономичность, потери с механическим недожогом, котельный агрегат**

# **IMPROVING THE EFFICIENCY OF VACUUM CLEANER SYSTEMS ON NON-PROJECT FUEL**

### **Khvostikov A.S., Agarkov O.V.**

*Komsomolsk-on-Amur State University, Komsomolsk-on-Amur, e-mail: knastu@list.ru*

Currently, fuel other than the design fuel is supplied to the power plants of the Far East. The coal mine of the Raichikhinsky field in the Amur region has exhausted its resource and coal from the Pereyaslovsky, Urgalsky and Tugnuysky fields is currently being delivered to thermal power plants. The purpose of the study is to develop recommendations on the operation of steam boiler vacuum systems when working on non-project fuel. A mathematical model has been developed to study the effect of the size of coal dust supplied to the furnace of a steam generator. As a result of the analysis of the mathematical model of the dust flow in a pulverized coal mine, the following patterns were established: the completeness of fuel combustion is mainly influenced by the particle size, the temperature at the outlet of the furnace and the excess air coefficient. The characteristics of vacuum systems were calculated for various supplied coals and project coal from the Raichikhinsky deposit. According to the results of the study, it was proposed to use three vacuum cleaners for dust preparation. According to the test results, it can be concluded that the operation of the boiler unit on three vacuum systems is the most economically profitable. When working on three vacuum systems, a decrease and alignment of the flue gas temperature in the rotary chamber was recorded. The load on the traction mechanisms has decreased. The operation of the boiler unit on three vacuum systems is possible with a short-term shutdown of one vacuum system to perform repairs and work on two vacuum systems with degraded operating parameters.

#### **Keywords: non-project coal, pilot combustion, efficiency, losses with mechanical underburning, boiler unit**

В настоящее время на электростанции Дальнего Востока поставляется отличное от проектного топливо. Угольный разрез Райчихинского месторождения в Амурской области выработал свой ресурс, и в настоя-<br>щее время на тепловые электрические стан-<br>ции доставляется уголь Переясловского, Ур-<br>гальского и Тугнуйского месторождений [1].

Учитывая повышенную зольность, большое содержание кальция, склонность к самовозгоранию поставляемых углей по сравнению с проектными величинами, сле- дует ожидать: − трудности отдельного складирования

и получения качественной смеси на складе;

<sup>−</sup> повышение взрывоопасности при под- готовке топлива, необходимость поддержа- ния требуемой температуры аэросмеси за

пылесистемой;<br> – повышение интенсивности шлакова-<br>ния экранов и ширм при увеличении темпе-<br>ратуры газов в топке;<br> – изменение скорости абразивного из-

носа элементов котельного оборудования;

− изменение температуры металла поверхностей нагрева;

− ухудшение очистки дымовых газов беров при повышении содержания оксидов кальция;

− изменение количества выбросов серы и азота в атмосферу;

− изменение скорости заполнения золоотвала.

Анализ работы котельных агрегатов по- зволяет сделать вывод о повышении меха- нического недожога при работе на непро- ектном топливе.

Переход к угольным технологиям рабо- ты электростанций является экономически оправданным в условиях Дальнего Востока [2, 3]. В условиях использования угольного топлива возможен переход к сверхкритиче- ским параметрам пара [2], что требует раз- вития технологий тепловой защиты [4].

Основные затраты на вспомогатель- ные нужды электростанций отпускаются на пылеприготовление. Мощность, затрачи- ваемая на пневмотранспорт пыли, зависит от расхода горячего воздуха и сопротивле- ния мельницы. Затраты энергии на транс- порт пыли пропорциональны квадрату расхода, что обуславливает наличие экстрему- ма в составе общих энергетических расхо- дов на пылесистемы.

Цель исследования заключалась в выра- ботке рекомендаций по работе пылесистем парового котла при работе на непроект- ном топливе.

#### **Материалы и методы исследования**

В ходе опытного сжигания непроектных топлив было выявлено, что при использо- вании непроектного топлива увеличивает- ся механический недожог, что обусловле- но увеличением размеров частиц угольной пыли, подаваемой в топку. Транспортом в индивидуальной системе пылеприго- товления является воздух, подогреваемый в воздухоподогревателе. Для исследования влияния размеров угольной пыли, подавае- мой в топку парогенератора, была разрабо- тана математическая модель.

Для создания математической модели течения частицы угольной пыли рассмо- трим силы, действующие на частицу пыли в транспортном потоке. На рис. 1 изображена частица угольной пыли в воздушном потоке пылепровода с действующими на него силами.

Сверху вниз действует сила тяжести  $G_{\text{n}}$ , равная весу частицы пыли, или более точно:

$$
G_{\mathbf{n}} = M_{\mathbf{n}} \cdot g = V_{\mathbf{n}} \cdot (\rho_{\mathbf{n}} - \rho) \cdot g,
$$

где  $V_{\text{n}}$  – объем угольной пыли,  $\rho_{\text{n}}$  – плотность угля, *ρ* – плотность воздуха, *g* – ускорение свободного падения.

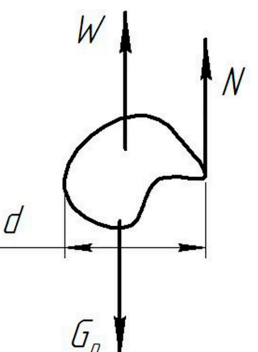

*Рис. 1. Силы, действующие на частицу угольной пыли в воздушном потоке пылепровода*

Снизу вверх действует динамический напор

$$
W = \varphi \left( \frac{\rho \cdot u^2}{2} \right) f \;,
$$

где *φ* – коэффициент, зависящий от формы угольной пыли, *u* – скорость воздушного потока, *f* – площадь поперечного сечения.

Снизу вверх действует также сила тре- ния о боковую поверхность

$$
N = k \cdot u_{\text{orth}} \cdot f_6,
$$

где *<sup>k</sup>* – коэффициент, зависящий от чис- ла Рейнольдса и шероховатости угольной пыли, *u*<sub>отн</sub> – относительная скорость потока пыли,  $f_6^{\text{on}}$ площадь боковой поверхности.

Движение частицы угольной пыли по трубопроводу возможно при равенстве сил действующих на нее

$$
V_{\rm n} \cdot (\rho_{\rm n} - \rho) \cdot g = \varphi \left( \frac{\rho \cdot u^2}{2} \right) f + k \cdot u \cdot f_6
$$

Выражение упрощенно можно преоб- разовать в зависимость от размера частицы угольной пыли:

$$
\frac{4}{3}\pi \cdot d^{3}\cdot (\rho_{\mathfrak{n}}-\rho)\cdot g=\varphi\left(\frac{\rho\cdot u^{2}}{2}\right)\frac{1}{4}\pi\cdot d^{2}+k\cdot u\cdot\frac{1}{3}\pi\cdot d^{2}.
$$

Полученную зависимость можно преобразовать

$$
\frac{4}{3}\pi \cdot d^3 \cdot (\rho_{\rm n} - \rho) \cdot g = \pi \cdot d^2 \left( \varphi \cdot \left( \frac{\rho \cdot u^2}{8} \right) + \frac{k \cdot u}{3} \right)
$$

Поделив обе части уравнения на

$$
\frac{4}{3}\pi\cdot d^2\cdot(\rho_{\textrm{\tiny H}}-\rho),
$$

получим

$$
d = \left(\varphi \cdot \left(\frac{3 \cdot \rho \cdot u^2}{32}\right) + \frac{k \cdot u}{4}\right).
$$

Полученное выражение позволяет сделать вывод, что размер частицы угольной пыли зависит от скорости потока и формы и шероховатости угольной пыли. Вследствие этого можно сделать вывод, что при увеличении расхода сушильного агента будут захватываться частицы угольной пыли все большего размера. При этом увеличивается механический недожог в котле и повышается температура в верхних слоях топки и пароперегревателях.

Для различных поставляемых углей и проектного угля Райчихинского месторождения были рассчитаны характеристики пылесистем. Исходные данные расчетов сведены в табл. 1. Содержание элементов и коэффициент размолоспособности приняты по паспортным данным поставляемого топлива. Коэффициент полидисперсности для молотковых мельниц  $n = 1,3$  [5].

Расчет системы пылеприготовления производился по следующей методике. Для определения объема сушильного агента рассчитывают гигроскопическую влажность топлива:

$$
W^{\rm ru}=0.01V_{\rm m}^{\rm r}W^{\rm p}.
$$

Экономически выгодную тонкость размола топлива можно определить по формуле

$$
R_{oo}^{O\Pi T} = 4 + 0.8 \cdot n \cdot V_{\pi}^{r}.
$$

Удельный расход энергии на размол, кВт\*ч/т, определяется по формуле

$$
\Theta_{M} = 12.5 \left( \ln \frac{100}{R_{90}} \right)^{0.6} \cdot 1 / k_{\text{no}}
$$

Расход теплоты на испарение влаги в процессе размола сырого топлива:

$$
q_{\text{HCI}} = \Delta W \cdot (2500 + 1,88 \cdot t_2)
$$

где удельное количество испарившейся влаги на 1 кг сырого топлива, кг/кг, составляет

$$
\Delta W = (W^p - W^{T_{\text{III}}}) / (100 - W^{T_{\text{III}}})
$$

Физическая теплота, затраченная на нагрев 1 кг, определяется как

$$
q_{\rm m} = c_{\rm m}t_2(1 - \Delta W) - c_{\rm m}t_{\rm m}.
$$

Масса сушильного агента

$$
r_1 = \frac{g_1}{\left(\rho_B \cdot \alpha_T \cdot V_B^0\right)}.
$$

### Результаты исследования и их обсуждение

В результате анализа математической модели течения пыли в пылеугольной шахте были установлены следующие закономерности: на полноту сгорания топлива влияют в основном размер частицы, температура на выходе из топки и коэффициент избытка воздуха.

Мощность, затрачиваемая на пневмотранспорт пыли, зависит от расхода горячего воздуха и сопротивления мельницы. Затраты энергии на транспорт пыли пропорциональны квадрату расхода, что обуславливает наличие экстремума в составе общих энергетических расходов на пылесистемы.

Полученные результаты ПОЗВОЛЯЮТ сделать вывод, что размер частицы угольной пыли зависит от скорости потока и формы и шероховатости угольной пыли. Вследствие этого можно сделать вывод, что при увеличении расхода сушильного агента будут захватываться частицы угольной пыли все большего размера. При этом увеличивается механический недожог в котле и повышается температура в верхних слоях топки и пароперегревателях.

## Таблина 1

| Параметр                            | Обозна-<br>чение | Райчихин-<br>ский | Ургаль-<br>ский | Переяслав-<br>ский | Тугнуй-<br>ский |
|-------------------------------------|------------------|-------------------|-----------------|--------------------|-----------------|
| Содержание летучих на горючую массу | $V$ г            | 43                | 42              | 48                 | 45,7            |
| Влажность рабочая                   | WP               | 37                | 9               | 30                 | 9,1             |
| Содержание кислорода                | O <sup>p</sup>   | 12.7              | 7.7             | 12.9               | 10.6            |
| Коэффициент полидисперсности        | $\mathbf n$      | 1.3               | 1.3             | 1.3                | 1.3             |
| Температура сушильного агента       |                  | 260               | 260             | 260                | 260             |
| Теплоемкость сушильного агента      | с                | 1.018             | 1.018           | 1.018              | 1.018           |
| Коэффициент размолоспособности      | $k_{\text{IO}}$  | 1,35              | 1,3             | 0.9                | 1,1             |

Исходные данные расчета системы пылеприготовления

П ТЕХНИЧЕСКИЕ НАУКИ П

# **Таблица 2**

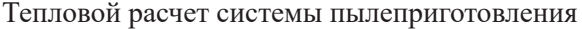

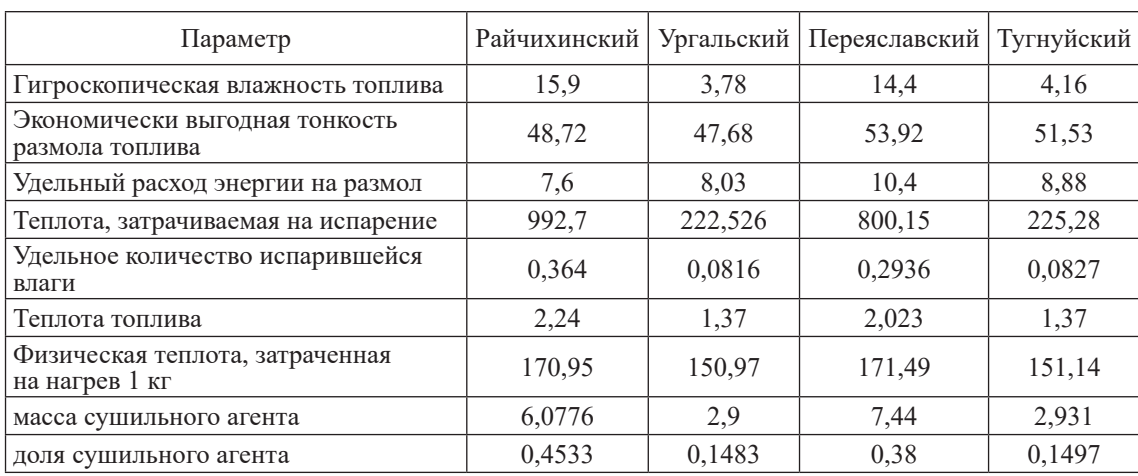

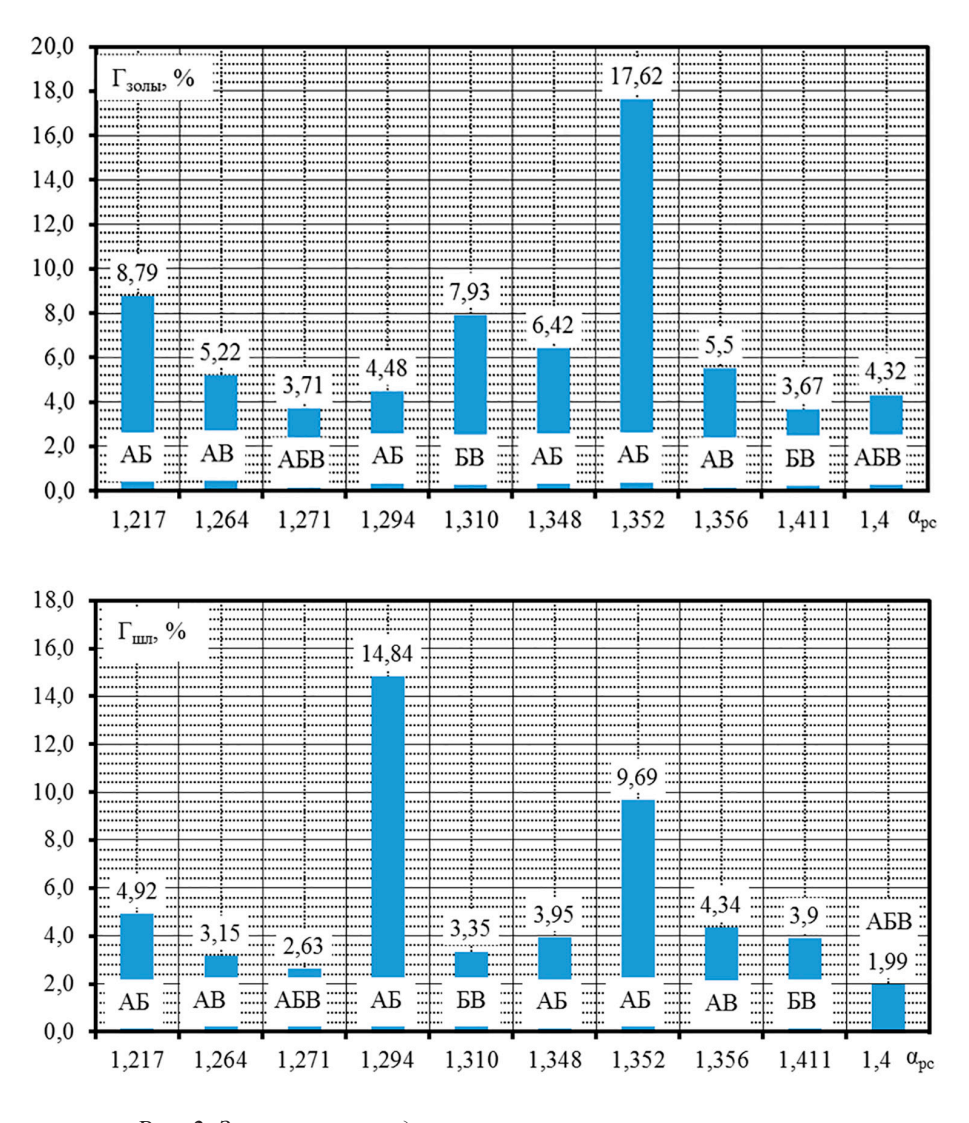

*Рис. 2. Зависимость содержания горючих в золе и шлаке уноса от коэффициента избытка воздуха*

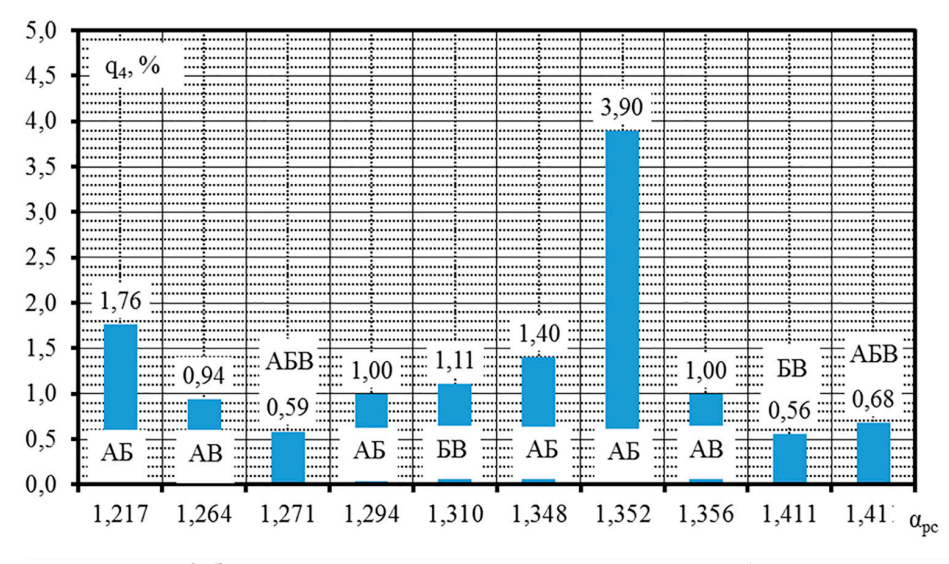

*Рис. 3. Зависимость потери тепла с механическим недожогом от коэффициента избытка воздуха*

Результаты расчетов системы пылеприготовления сведены в табл. 2.

При проведении анализа исследования котельного оборудования при сжигании непроектных углей, используемых на КТЭЦ-2, по сравнению с проектным видом топлива котлы не имеют ограничений для несения номинальной и минимально допустимой нагрузки. Потери тепла от механического недожога практически не зависят от калорийности сжигаемого топлива, но зависят от организации топочного процесса. Самый высокий КПД котлоагрегатов  $\eta_{\text{6pyrto}} = 86 - 91,3\%$ достигается при сжигании бурых углей с калорийностью более 3500 ккал/кг либо при сжигании смеси этих углей. Меньшее значение КПД относится к минимальным нагрузкам, большее – к нагрузкам, близким к номинальной [6].

При определении оптимального распре- деления воздуха и сочетаний работающих

пы-лесистем установлено: <sup>−</sup> Для исключения местного шлакова- ния топочной камеры загрузку пылесистем топливом и сушильным агентом необходи- мо производить равномерно.

− Регулирование температуры перегретого пара осуществляется путем изменения положений завихрителей вторичного воздуха. − Вторичный воздух необходимо пода-

вать на работающие пылеугольные горелки. В отдельных случаях для регулирования температуры перегретого пара допускается подача вторичного воздуха через неработающую пылеугольную горелку и заднее дутье.

− В зависимости от сочетания работающих пылесистем, а также износа комплекта бил КПД котла брутто может изменяться до 1 %.

− При увеличении доли первичного воздуха более 0,25 за счет увеличения скоростей пылевоздушной смеси уменьшается вероятность шлакования амбразур пылеугольных горелок, повышается взрывобезопасность систем пылеприготовления, ядро факела перемещается от фронтовых экранов в центр топки, что ведет к улучшению тепловосприятия экранов, к снижению температуры газов на выходе из топки, снижению температуры уходящих газов и сниже-

нию потери с теплотой уходящих газов.<br>- Изменение тонины помола угольной пыли на пылесистемах котлов, оснащенных гравитационными сепараторами, возможно только за счет изменения скорости аэросме- си на выходе из мельницы (доли первично- го воздуха).

На данном котле без реконструкции воз- можно применить только метод снижения коэффициента избытка воздуха на горел-<br>ках, что эффективно при работе трех пыле-<br>систем на котле.

При работе трех пылесистем выявлено:

Зависимость содержания горючих в золе и шлаке уноса от коэффициента избытка воздуха (рис. 2). В результате этих исследований определяются потери тепла с механическим недожогом от коэффициента избытка воздуха (рис. 3)

По показаниям щитовых приборов было зафиксировано снижение и выравнивание по сторонам температуры дымовых газов в поворотной камере. Расход пара на впрыски первой и второй ступени уменьшился, при этом температура перегретого пара

осталась неизменной. Появилась возможность уменьшить давление общего воздуха до ВЗП, соответственно, уменьшить нагрузку на тягодутьевые механизмы.

### **Заключение**

По результатам исследования было пред- ложено использование трех пылесистем для пылеприготовления. По результатам ис-<br>пытания можно заключить, что работа кот-<br>лоагрегата на трех пылесистемах наиболее экономически выгодна. При работе на трех пылесистемах зафиксировано снижение и выравнивание по сторонам температуры дымовых газов в поворотной камере. Сни- зилась нагрузка на тягодутьевые механизмы.

Работа котлоагрегата на трех пылеси- стемах возможна с кратковременным от- ключением работы одной пылесистемы для выполнения ремонтных работ и работе на двух пылесистемах с ухудшенными параме-<br>трами работы.

#### **Список литературы**

1. Шаломов В.И. Предварительный анализ эксплуатационных показателей паротурбинных установок новой Со-

ветско-Гаванской теплоэлектроцентрали // Ученые записки Комсомольского-на-Амуре государственного технического университета. 2023. № 3 (67). С. 28–34.

2. Шаломов В.И. Численное исследование эффективности замещающей турбины с повышенной температурой свежего пара для технического перевооружения турбоустановок семейства т-100 // Ученые записки Комсомольскогона-Амуре государственного технического университета. 2021. № 5 (53). С. 11–18.

3. Шаломов В.И. Оценка эффективности применения повышенных докритических начальных параметров пара для теплофикационного энергоблока мощностью 200– 250 МВт // Ученые записки Комсомольского-на-Амуре государственного технического университета. 2020. № 5 (45). С. 4–11.

4. Андрианов И.К. Построение обобщенного критерия оптимизации конкурирующих параметров тепловой защиты оболочечных элементов в условиях теплового и силового нагружения // Ученые записки Комсомольского-на-Амуре государственного технического университета. 2021. № 1 (49). С. 4–9.

5. Леонтьев В.И., Хвостиков А.С. Тепловой расчет барабанного парового котла с естественной циркуляцией: учебное пособие. Комсомольск-на-Амуре: Комсомольскийна-Амуре государственный университет, 2018. 164 с.

6. Гордин С.А., Гринкруг М.С., Зайченко И.В. К вопросу повышения эффективности систем управления дутьем твердотопливных котлов // Ученые записки Комсомольского-на-Амуре государственного технического университета. 2020. № 5 (45). С. 25–30.

УДК 004.771

# **ЭВОЛЮЦИЯ ТЕХНОЛОГИЙ РАДИОДОСТУПА ДЛЯ СВЯЗИ V2X: IEEE 802.11BD И 5G NR V2X**

# **Шепелев С.В., Бабин А.И., Коротков М.В.**

*АО «МТУ Сатурн», Москва,* 

*e-mail: SSHepelev@k-tech.ru, ABabin@k-tech.ru, МKorotkov@k-tech.ru*

В связи с растущим интересом к автономным транспортным средствам первостепенное значение приобрела разработка технологий радиодоступа RAT, обеспечивающих беспроводное взаимодействие и надежную связь технологии V2X, связи транспортных средств между собой и с инфраструктурой дорожного движения, с высокой надежностью и низкой задержкой. Основной целью проводимого авторами исследования является анализ проблемных вопросов применения технологий радиодоступа DSRC, C-V2X и предварительные прогнозы производительности разрабатываемых современных эволюционных технологий RAT V2X IEEE 802.11bd и NR V2X. Результаты исследований могут быть использованы при планировании будущей инфраструктуры интеллектуальных транспортных систем России. Разработанные технологии радиосвязи DSRC и C-V2X еще не в полной мере удовлетворяют требованиям V2X и сегодня претерпевают значительные усовершенствования для обеспечения связи с более низкой задержкой и высокими требованиями к пропускной способности. На смену технологии DSRC (IEEE 802.11p) разрабатывается IEEE 802.11bd, на смену C-V2X (LTE) в перспективе приходит NR V2X (5G). В этой статье авторы рассмотрели последние разработки в области стандартизации IEEE 802.11bd и NR V2X, сделали предварительные прогнозы их производительности, провели сравнение с их предшественниками DSRC и C-V2X. Авторы обращают внимание разработчиков оборудования на обратную совместимость эволюционных устройств ближней радиосвязи ИТС и их встречное взаимодействие. Радиосвязь V2X поможет значительно снизить количество дорожнотранспортных происшествий, тем самым уменьшая количество связанных с ними смертельных исходов.

**Ключевые слова: интеллектуальная транспортная система (ИТС), V2X, DSRC, IEEE 802.11p, IEEE 802.11bd, C-V2X, NR V2X, LTE, 5G-NR/IMT-2020**

# **EVOLUTION OF RADIO ACCESS TECHNOLOGIES FOR V2X COMMUNICATIONS: IEEE 802.11BD & 5G NR V2X**

### **Shepelev S.V., Babin A.I., Korotkov M.V.**

*Joint-stock company "MTU Saturn", Moscow, e-mail: SSHepelev@k-tech.ru, ABabin@k-tech.ru, МKorotkov@k-tech.ru*

Due to the growing interest in autonomous vehicles, the development of RAT radio access technologies has become of paramount importance, providing wireless interaction and reliable communication of V2X technology, communication of vehicles with each other and with traffic infrastructure, with high reliability and low latency. The main purpose of the research conducted by the authors is to analyze the problematic issues of using DSRC, C-V2X radio access technologies and preliminary performance forecasts of the developed modern evolutionary technologies RAT V2X IEEE 802.11bd and NR V2X. The research results can be used in planning the future infrastructure of intelligent transport systems in Russia. The developed DSRC and C-V2X radio communication technologies do not yet fully meet the requirements of V2X and are currently undergoing significant improvements to ensure communication with lower latency and high bandwidth requirements. IEEE 802.11bd is being developed to replace DSRC (IEEE 802.11p) technology, and NR V2X (5G) is coming to replace C-V2X (LTE) in the future. In this article, the authors reviewed the latest developments in the field of IEEE 802.11bd and NR V2X standardization, made preliminary forecasts of their performance, and compared them with their predecessors DSRC and C-V2X. The authors draw the attention of equipment developers to the backward compatibility of ITS evolutionary short-range radio communication devices and their counter interaction. V2X radio communication will help to significantly reduce the number of traffic accidents, thereby reducing the number of deaths associated with them.

#### **Keywords: Intelligent Transport System (ITS), V2X, DSRC, IEEE 802.11p, IEEE 802.11bd, C-V2X, NR V2X, LTE, 5G-NR/IMT-2020**

Технологии радиодоступа RAT (Radio Access Technology) решают основные задачи V2X (Vehicle-to-Everything) – взаимодействие бортового оборудования транспорта с придорожной инфраструктурой интеллектуальных транспортных систем (ИТС). Данная связь V2X потенциально может значительно снизить количество дорожно-транспортных происшествий, тем самым уменьшая количество связанных с ними смертельных исходов. Сегодня две ключевые технологии радиодоступа RAT

обеспечивают связь V2X, это выделенная связь ближнего радиуса действия DSRC (Dedicated Short Range Communications) и сотовая связь-V2X (C-V2X). Данные технологии не в полной мере удовлетворяют требованиям V2X связи многих передовых транспортных средств, включая полностью автономных транспортных средств и современной транспортной инфраструктуры ИТС. Рассмотрим их эволюционное развитие на основе разрабатываемых технологий IEEE 802.11bd и NR V2X [1].

ТЕХНИЧЕСКИЕ НАУКИ

Основная цель исследования - провести анализ проблемных вопросов применения технологий радиодоступа V2X DSRC, С-V2X, дать предварительные прогнозы производительности разрабатываемых современных эволюционных технологий RAT V2X IEEE 802.11bd и NR V2X на начальных стадиях развития и рекомендовать к использованию результаты исследований при планировании будущей инфраструктуры ИТС России.

### Материалы и методы исследования

При проведении исследований применялись следующие методы: теоретические (анализ, синтез); методологические (методики и нормы); эмпирические (модели) и логические методы (факты и умозаключения).

Основой системы DSRC является технология радиосвязи Wireless Access in Vehicular Environment (WAVE), которая базируется на стандарте IEEE 802.11p и семействе стандартов IEEE 1609, стандарте ETSI EN 302 665 в части ИТС. Массовое внедрение DSRC в транспортных средствах было отложено из-за ряда технических проблем, возникающих в условиях высокой мобильности ИТС [2].

Партнерский проект ЗGPP разработал технологию радиодоступа С-V2X, это RAT на основе технологии LTE (Long Term Evolution). Транспортные средства с C-V2X могут работать распределенным образом в пределах зоны покрытия. Исследования показывают, что как DSRC, так и C-V2X могут надежно поддерживать приложения безопасности, требующие сквозной задерж-

Ш

ки около 100 миллисекунд (мс), при условии, что плотность движения транспортных средств не очень высока. На рис. 1 представлена инфраструктура C-V2X (LTE) / DSRC (IEEE802.11 $p$ ).

Для создания дополнительных режимов работы и увеличения пропускной способности радиосети V2X, в 2018 г. ІЕЕЕ была сформирована исследовательская группа 802.11 Next Generation V2X. Это привело к формированию в 2019 г. целевой группы IEEE 802.11bd (TGbd). Параллельно 3GPP работает над разработкой нового NR V2X, построенного поверх сети пятого поколения 5G-NR/IMT-2020, стандартизованной в ЗGPP с Rel.15/16 [3].

Ожидается, что стандарт NR V2X будет поддерживать перспективные приложения V2X, которые требуют гораздо более высоких гарантий QoS по сравнению с приложениями, которые могут поддерживаться C-V2X. В некоторых из этих вариантов использования требуется, чтобы сквозная задержка составляла всего 3 мс при надежности 99,999%. В сочетании с существующими проблемами, возникающими в условиях высокой мобильности, эти дополнительные ограничения делают разработку IEEE 802.11bd и NR V2X чрезвычайно сложной.

Обе эти эволюционные радиотехнологии RAT разрабатываются для реализации:

- повышенной надежности предлагаемых услуг V2X;

- низких сквозных задержек в радиосетях:

- повышенной пропускной способности сети RAT.

ш

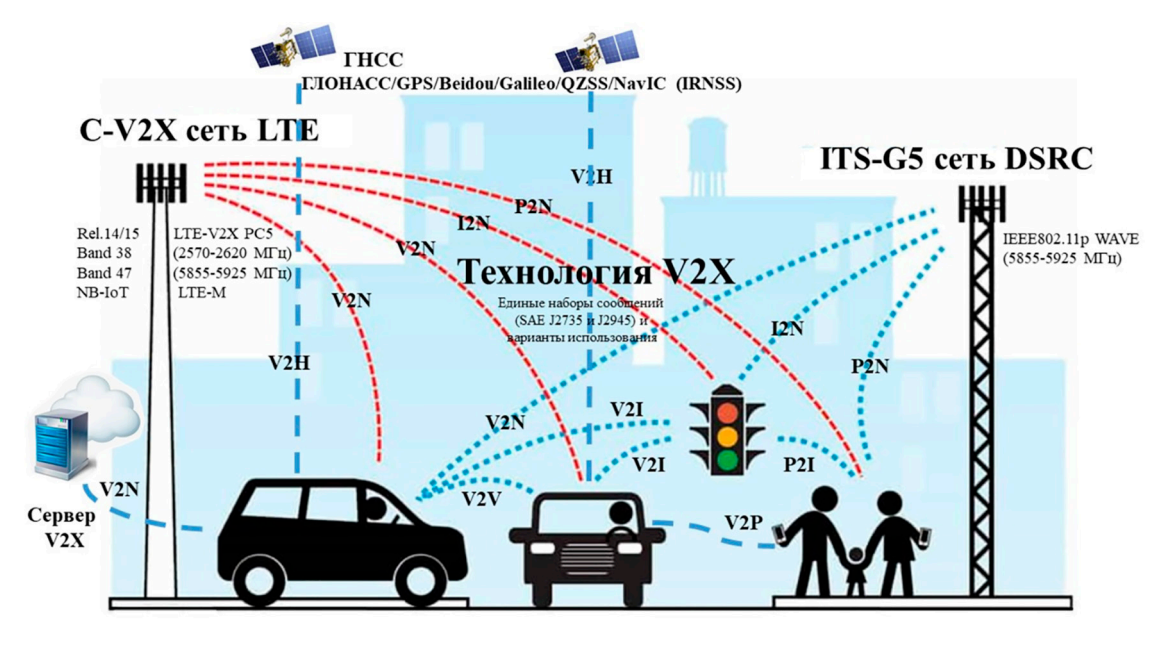

Рис. 1. Инфраструктура C-V2X (LTE) / DSRC (IEEE802.11p)

Однако методологии разработки IEEE 802.11bd и NR V2X существенно различаются

Так, IEEE (группа TGbd) разрабатывают стандарт IEEE 802.11bd с жестким условием обратной совместимости со стандартом IEEE 802.11p, возможности встречной их работы, по одному из радиоканалов. Партнерский проект 3GPP ETSI таких условий и ограничений не накладывает. Поэтому будущие транспортные средства при работе в сетях C-V2X и NR V2X не будут обеспечены встречной работой. А при одновременной работе сетей LTE и 5G-NR транспортному средству придется иметь оба оконечных устройства, что будет приводить к дополнительным расходам. Требование обратной совместимости для стандарта 8IĒEE 02.11bd будет влиять на его конструкцию и производительность [4].

# Результаты исследования и их обсуждение

Выделенная связь на короткие расстояния (DSRC)

Стандарт DSRC IEEE 802.11p начал свое развитие от традиционного стандарта Wi-Fi IEEE 802.11a для приложений с низкой мобильностью. Основные параметры стандарта DSRC приведены в табл. 1.

По сравнению с Wi-Fi расстояние между поднесущими DSRC сокращено в два раза. При разработке стандарта IEEE 802.11р основное внимание уделялось разработке стандарта связи на транспорте, который помог повысить безопасность движения, улучшить управление дорожным движением и повысить эффективность других приложений, таких как парковка и диагностика транспортных средств. Требования, установленные для стандарта IEEE 802.11p, должны были поддерживать: относительные скорости до 250 км/час; время отклика

составляет около 100 мс, а дальность связи до 1000 м [4, с. 4].

### Сотовая связь V2X (С-V2X)

ЗGPP для V2X разработал RAT, в основе которой стал Rel.14. Пользователи C-V2X работают через структуру сотовой связи LTE/LTE-Advanced, которая позволяет обеспечивать прямую связь V2X с использованием канала sidelink через интерфейс PC5. Базовая частотно-временная структура ресурсов C-V2X аналогична структуре LTE, то есть наименьшей единицей распределения во времени является один подкадр (1 мс, состоящий из 14 символов ОЕДМ), а наименьшая частотная детализация составляет 12 поднесущих по 15 кГц каждая (то есть 180 кГц). Поскольку С-V2X может работать как в зоне действия, так и вне зоны действия, C-V2X может работать с использованием традиционного воздушного интерфейса LTE, а также воздушного интерфейса боковой линии связи.

### Требования к приложениям для транспортных средств

Одна из очевидных потребностей в развитии обоих RAT (DSRC и C-V2X) заключается в повышении надежности, пропускной способности сети с малой задержкой, что особенно актуально по требованиям самоуправляемых автономных автомобилей. Расширенное вождение, расширенные датчики и дистанционное вождение транспортных средств выдвигают требования к RAT  $V2X [4, c. 6]:$ 

- максимальная задержка от 100 мс уходит до 3 мс;

размер полезной нагрузки возрастает от 50 до 12000 байт;

- скорость передачи от 10 до 65 Мбит/с, в перспективе до 160-250 Мбит/с;

- надежность сети от 90 до 99,999%.

ш

### Таблица 1

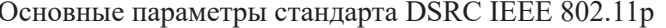

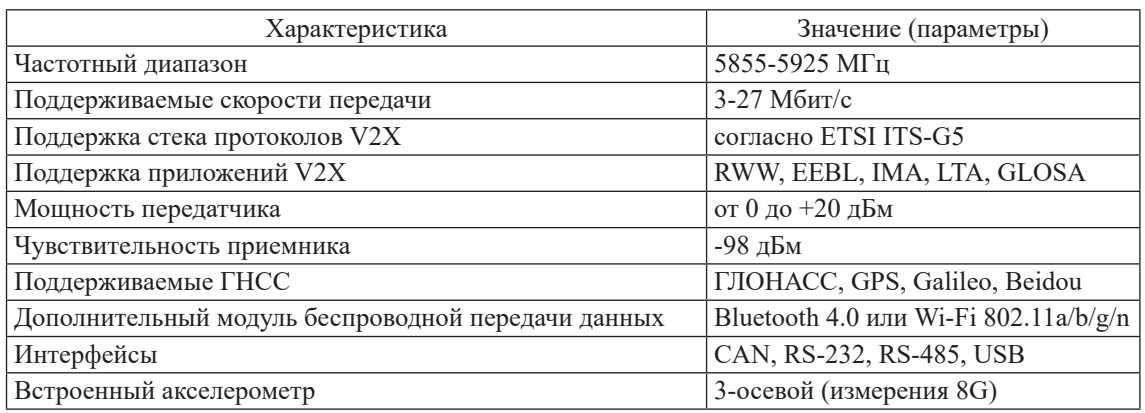

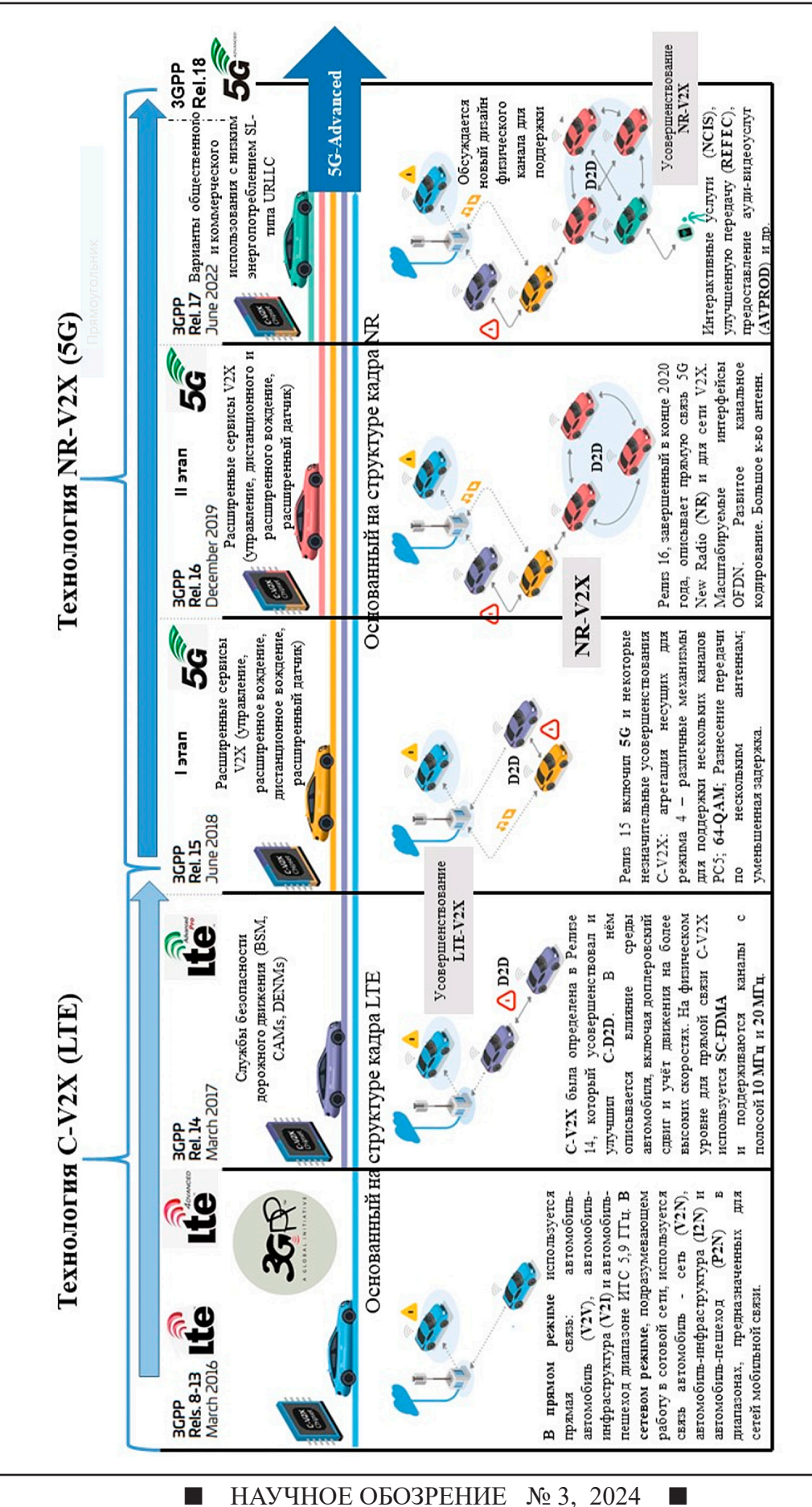

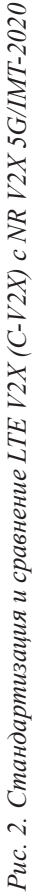

**The State** 

# Таблина 2

Ключевые различия стандартов IEEE802.11p и IEEE802.11bd

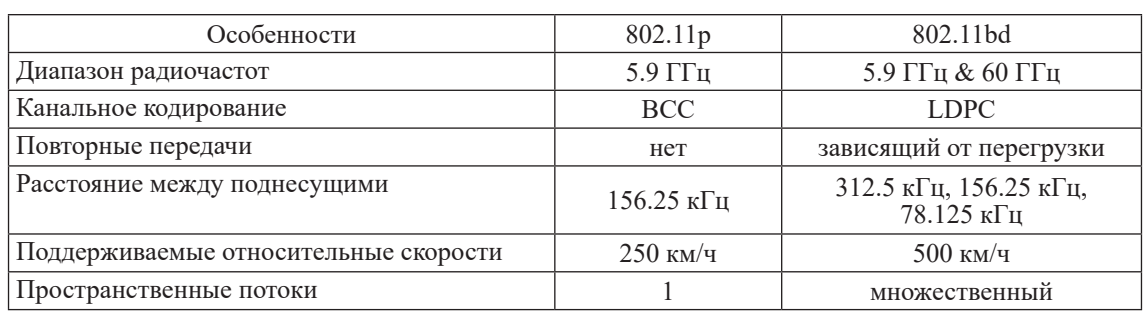

Лля поллержки сложных приложений V2X модернизация существующих технологий DSRC и C-V2X очевилна.

# Выделенная связь на короткие расстояния IEEE 802.11bd

Основные цели разработки IEEE802. 11bd включают такие, как режим, обеспечивающий вдвое большую пропускную способность МАС, чем IEEE 802.11р, при относительных скоростях до 500 км/час; режим, обеспечивающий вдвое большую дальность связи, чем IEEE 802.11р; форма позиционирования транспортного средства связана с коммуникациями V2X [3, с. 8]. Кроме того, IEEE 802.11bd должен поддерживать режимы: совместимости с устройствами стандарта IEEE 802.11p, должен быть способен обнаруживать передачи IEEE 802.11p и обеспечивать доступ к каналу, и наоборот; режим обратной совместимости, в сценариях совместного использования IEEE 802.11bd и IEEE 802.11p должны предоставляться равные возможности доступа к каналам. Механизм повышения надежности IEEE 802.11bd заключается в одной или нескольких повторных передачах пакета. Адаптивная схема повторной передачи взята с C-V2X для повышения его надежности. Модуляция с двумя несущими (DCM) - это технология, представленная в стандарте IEEE 802.11 ах. DCM обеспечивает частотное разнесение и удвоение модуляции, например, с BPSK на QPSK или с QPSK на 16-QAM, для поддержания пропускной способности. DCM улучшает дальность действия, что подтверждено в IEEE 802.11ax.

Кроме того, для обеспечения высокой пропускной способности TGbd рассматривает механизм доступа к каналу 20 МГц, очень похожий на тот, который используется в IEEE 802.11n/ас. Одной из задач стандарта IEEE 802.11bd является обеспечение позиционирования транспортного средства,

которое взято с IEEE 802.11ах, с точностью определения местоположения транспортного средства до 1 м [5, с. 5].

Лиапазон частот миллиметровых волн  $(60 \Gamma T)$  взят в IEEE 802.11bd для повышения пропускной способности, с целью передач потокового видео, 3D-карт высокого разрешения и т.д. Основой для разработки mmWave IEEE 802.11bd станет стандарт IEEE 802.11ad, или его усовершенствование IEEE 802.11ay, которые уже работают в диапазонах mmWave. Однако одним из недостатков этого диапазона частот является то, что его полезность ограничена малыми расстояниями распространения. В табл. 2 приведены ключевые различия между функциями/механизмами стандартов IEEE 802.11р и IEEE 802.11bd [6].

### NR V2X: эволюция C-V2X

Разработка NR V2X является не заменой С-V2X, а дополнением тех вариантов использования, которые не могут поддерживаться C-V2X. NR V2X разрабатывается для поддержки приложений V2X, которые предъявляют различные требования к задержке, надежности и пропускной способности. Кроме того, в то время как некоторые варианты использования требуют широковещательной передачи, другие, такие как управление транспортными средствами, эффективно поддерживаются передачей сообщений только определенному подмножеству транспортных средств (UE). На рис. 2 представлены стандартизация и сравнение технологий C-V2X и NR V2X на всех этапах разработки технических спецификаций от релиза 8 (технологии LTE) до релиза 18 (5G-Advanced) [7, c. 3].

### Заключение

Разработанные технологии DSRC и С-V2X радиосвязей ИТС применяются региональными регулирующими органами и автопроизводителями по различным ва-

H

ТЕХНИЧЕСКИЕ НАУКИ

риантам обеспечения связи V2X в транспортных средствах, но обычно совместно обе технологии (транспортного средства и транспортной инфраструктуры) разрабатываются в одном устройстве. Усовершенствование RAT - IEEE 802.11bd для DSRC и NR V2X для C-V2X помогут дополнить беспилотные транспортные средства современными датчиками для обеспечения автономного их вождения. Необходимо учитывать обязательную совместимость технологий IEEE 802.11bd и IEEE 802.11p, требование обратной совместимости для стандарта IEEE 802.11bd повлияет на его конструкцию и производительность. Встречного взаимодействия устройств C-V2X и NR V2X не планируется, что потребует при одновременной их работе наличия в транспорте двух оконечных устройств.

### Список литературы

1. Аль-Свейти М.А.М., Волков А.Н., Мутханна А.С.А. Проблемы и требования для реализации технологии V2X // Информационные технологии и телекоммуникации. 2020. T.  $8, \overline{N_2}$  3. C. 20-26.

ш

2. Губайдуллин А., Мананкова О., Комекбаев А. Применение технологии V2X для создания «умного дорожного лвижения» // Наука и инновации. 2023. С. 965-969. DOI: 10.5281/zenodo.7860853.

3. ETSI 3GPP TS 23.286: Vehicle-to-Everything (V2X) services; Functional architectureand information flows. 2023. Version 18.4.0. Release 16. [Электронный ресурс]. URL: https:// portal.3gpp.org/desktopmodules/Specifications/3562 (дата обращения: 10.03.2024).

4. Gaurang N., Biplav C., Jung-Min J. Park IEEE 802.11bd & 5G NR V2X: Evolution of Radio Access Technologies for V2X Communications. 2019. [Электронный ресурс]. URL: https://www.semanticscholar.org/paper/Evolution-of-Radio-for-Naik/22dad76e393.pdf (дата обращения: 14.03.2024).

5. ETSI 3GPP TS 23.287: Architecture enhancements for 5G System (5GS) to support Vehicle-to-Everything (V2X) services. 2023. Version 18.2.0. Release 17. [Электронный реcypc]. URL: https://portal.3gpp.org/desktopmodules/Specifications/3578 (дата обращения: 21.03.2024).

6. Abdel Hakeem S.A., Hady A.A., Kim H.W. 5G-V2X: Standardization, architecture, use cases, network-slicing, and edge-computing // Wireless Networks. 2020. T. 26, № 8. C.  $6015 - 6041$ .

7. Shin C., Farag E., Ryu H., Zhou M. Vehicle-to-Everything (V2X) Evolution From 4G to 5G in 3GPP: Focusing on Resource Allocation Aspects. 2023. [Электронный ресурс]. URL: https://www.researchgate.net/publication/368909643.pdf (дата обращения: 18.03.2024).

ш

### TECHNICAL SCIENCES

УДК 551.46.09:504.42.054

# **ИССЛЕДОВАНИЕ СОСТОЯНИЯ ЗАТОНУВШИХ ОБЪЕКТОВ И ЭКОЛОГИЧЕСКИЙ МОНИТОРИНГ ОКРУЖАЮЩЕЙ ИХ СРЕДЫ В ЧЕРНОМ МОРЕ**

### **Лискин В.А., Пронин А.А., Руссак Ю.С.**

*Институт океанологии им. П.П. Ширшова РАН, Москва, е-mail: nrk@ocean.ru*

В связи с необходимостью отслеживания экологической ситуации в Черном море следует проводить мониторинг состояния затопленных потенциально опасных объектов, посредством организации экспедиций по поиску и обследованию названных объектов в соответствующих акваториях. Целью проводимых исследований и работ являлось уточнение местоположения и оценка состояния затопленных объектов, а именно – мест затопления судов и захоронения боеприпасов в российском секторе Черного моря. В Черноморском бассейне регулярно проводились обследования районов затопления взрывчатых веществ. При этом уровни химических загрязнений придонных отложений не выходили за критически значения. Также, в обследованных регионах российского побережья Черного моря, в придонных и поверхностных водах не было выявлено загрязнений. Признаков загрязнений от возможных затоплений химического оружия также не было обнаружено. Отметим только, что загрязнение морской среды нефтепродуктами, выявлено в пределах допустимых норм. Содержание мышьяка в донных глубоководных отложениях несколько превышает фон валового содержания мышьяка. Кроме того, одним из основных видов потенциально опасных объектов в Черном море являются взрывоопасные объекты. К таким объектам относятся пять районов свалок взрывчатых веществ, затопленные в послевоенное время, а также, затопленные в ходе боевых действий, суда и корабли с боезапасами. Определенные экологические проблемы представляют затопленные с нефтепродуктами и нефтью суда и корабли. В этой связи, основным направлением исследований, было принято обследование с помощью геофизической и гидрофизической аппаратуры районов нахождения таких объектов. В результате было осуществлено уточнение местоположения объектов, а также контроль гидрологических параметров водной среды в районах обнаружения объектов, отбор и анализ в ходе экспедиции проб воды на наличие химических загрязнений в этих районах.

**Ключевые слова: водная среда, затопленные объекты, гидрологические параметры, экологические исследования, мониторинг**

*Работа выполнена в рамках Государственного задания ИО РАН по теме № FMWE-2024-24.*

# **RESEARCH OF THE CONDITION OF SUNCHED OBJECTS AND ECOLOGICAL MONITORING OF THEIR ENVIRONMENT IN THE BLACK SEA**

### **Liskin V.A., Pronin A.A., Russak Yu.S.**

*Shirshov Institute of Oceanology, Russian Academy of Science, Moscow, е-mail: nrk@ocean.ru*

In connection with the need to monitor the environmental situation in the Black Sea, it is necessary to monitor the state of flooded potentially hazardous objects by organizing expeditions to search for and examine these objects in the relevant water areas. The purpose of the ongoing research and work was to clarify the location and assess the condition of the flooded objects, namely, the places of flooding of ships and the disposal of ammunition in the Russian sector of the Black Sea. In the Black Sea basin, surveys of areas where explosives were flooded were regularly conducted. At the same time, the levels of chemical pollution of bottom sediments did not go beyond critical values. In addition, in the surveyed regions of the Russian Black Sea coast, no pollution was detected in the bottom and surface waters. There were also no signs of contamination from possible flooding of chemical weapons. We only note that the pollution of the marine environment with oil products was found to be within acceptable limits. The content of arsenic in bottom deep-sea sediments somewhat exceeds the background of the total content of arsenic. In addition, one of the main types of potentially dangerous objects in the Black Sea are explosive objects. Such objects include five areas of explosives dumps flooded in the post-war period, as well as ships and ships with ammunition flooded during hostilities. Certain environmental problems are represented by vessels and ships flooded with oil products and oil. In this regard, the main direction of research was the survey with the help of geophysical and hydrophysical equipment of the areas where such objects are located. As a result, the location of the objects was clarified, as well as the control of the hydrological parameters of the aquatic environment in the areas of detection of objects, the selection and analysis of water samples.

**Keywords: aquatic environment, flooded objects, hydrological parameters, environmental studies, monitoring**

*The work was carried out within the framework of the State assignment of the Institute of Oceanology of the Russian Academy of Sciences on topic № FMWE-2024-24.*

Основным видом подводных потенциально опасных объектов в Черном море являются взрывоопасные объекты. После Второй Мировой войны проводилось затопление значительных массивов взрывчатых веществ (известны пять районов крупных затоплений взрывчатых веществ). Кроме того, затапливались отдельные взрывооТЕХНИЧЕСКИЕ НАУКИ

пасные предметы, а также были затоплены, в ходе боевых столкновений, корабли и суда с боеприпасами. Также, представляют определенную опасность для экологического состояния вод корабли и суда, затонувшие с нефтепродуктами и нефтью и на борту. Обследования мест затопления взрывчатых веществ, ранее проводившиеся в российском секторе Черного моря, не вы- явили значительного влияния этих веществ на поверхностные и придонные воды, а так-<br>же на уровни химического загрязнения при-<br>донных отложений. Кроме того, в обследо-<br>ванных районах не было обнаружено при-<br>знаков нахождения химического оружия. Отмечено очень небольшое загрязнение прибрежной морской среды нефтепродук- тами, которое не превышало допустимых концентраций. С другой стороны, в глубо-<br>ководных донных отложениях исследован-<br>ных районов, отмечено превышение фона валового содержания мышьяка. Кроме того, ввиду отсутствия точных данных по местам возможного захоронения боеприпасов и за-<br>хоронений химического оружия, существу-<br>ет вероятность того, что в будущем, возмо-<br>жен выход в морскую среду отравляющих веществ и перенос их вдоль всего побере-<br>жья течениями. Все это вызывает настоя-<br>тельную необходимость регулярного веде-<br>ния экологического мониторинга состояния затонувших объектов с нефтепродуктами, химическими, а возможно и взрывчаты-<br>ми веществами. Институтом Океанологии<br>РАН, совместно с МЧС России ранее проводились работы по обследованию объектов, сведения о которых содержатся в Реестре объектов. Также было проведено обследование районов, предполагаемых комплексных захоронений боеприпасов вблизи российского побережья Черного моря. Кроме того, выполнены исследования экологического состояние морской среды в районе затопления, в сентябре 1986 г., пассажирского теплохода «Адмирал Нахимов». На осно- вании проводившихся исследований, был сделан вывод, о достаточно удовлетворительной экологической обстановке в обследованных районах [1, 2].

 Целью проводимого исследования и работ являлось уточнение местоположения и оценка состояния подводных потенциально опасных объектов, а именно – мест за- хоронения боеприпасов и затопления судов в российском секторе Черного моря на на- стоящее время.

### **Материал и методы исследования**

Был проведен поиск дополнительно к объектам, включенным в Реестр объектов, а также обследование района мыса Сочи-

Бытх, где предположительно затоплено военное судно времен Второй Мировой войны и три парусных военных судна. Кроме того, был проведен поиск и обследование района мыса Панагия, где находятся суда, затонув- шие при проведении Эльтигентского десан- та, и предположительно ряд археологиче- ских объектов.

В связи с необходимостью отслежива- ния экологической ситуации в Черном море, необходим мониторинг состояния затоплен-<br>ных подводных потенциально опасных объ-<br>ектов, что осуществляется путем проведе-<br>ния экспедиций по поиску и обследованию названных объектов в соответствующих акваториях.

Основным содержанием исследований являлось:

- поиск и обследование районов нахож-<br>дения затопленных объектов с использова-<br>нием геофизической аппаратуры на пред-<br>мет уточнения местоположения объектов;

- измерение гидрологических параме- тров водной среды в районах нахождения объектов;

- отбор в районах и анализ в ходе экс- педиции проб воды на наличие химических загрязнений и отравляющих веществ;

- отбор в районах проб донного грунта с последующим анализом в стационарных условиях на наличие химических загрязне- ний и отравляющих веществ;

- осмотр затонувших объектов с помо- щью средств визуализации;

- обработка и анализ полученных данных, подготовка отчета о проведенной работе.

Работа по обследованию выполнялась в два этапа.

На первом этапе проводилась подготовка к экспедиционным работам. Велись предварительные исследования существа проблемы, разработка методик исследований, разработка и создание материальнотехнической базы экспедиционных работ, велись испытания водолазно-технических комплексов подводных работ. Проводился сбор и анализ данных о загрязнителях и синтез реактивов, разработка программы и последовательности ведения работ, модернизация специального программного обеспечения, а также разработка мероприятий по безопасности экспедиционных работ. На втором этапе осуществлялось про- ведение экспедиционных работ по суще- ству проблемы, а далее проводился предва- рительный анализ и обработка полученных материалов.

Было разработано программно-методическое и техническое обеспечение экспедиционных работ, выполнена подготовка технических средств для проведения экспедиции, разработана программа подготовки и проведения работ (в которой приводятся районы работ и их координаты) и методики исследований. Экспедиционные работы по поиску и обследованию затопленных объектов проводились с помощью судов Института океанологии. Поиск затоплен- ных объектов, находящихся в узких зали- вах (бухтах) или на мелководье, а также обследование их в акваториях, куда судно не может подойти, проводились с помо-<br>щью вспомогательных плав-средств – ка-<br>теров и моторных лодок. Названные рабо-<br>ты велись с использованием навигацион-<br>ной и геофизической аппаратуры, в числе которой следует отметить – гидролокаторы бокового обзора, акустические профило-<br>графы, спутниковые навигационные си-<br>стемы. Поиск велся на галсах, ориентиро-<br>ванных в меридиональном либо широтном направлении, с последующей стыковкой вновь обследуемых площадей. Кроме того, учитывались метеоусловия в районе на мо-<br>мент работы, и, в соответствии с этим, осу-<br>ществлялся выбор направления галсов, для каждой конкретной съемки. В процес- се поиска, обнаружения и ведения съемки мест расположения выявленных объектов, их координаты оперативно фиксирова-<br>лись оператором. После завершения ос-<br>новной съемки, специальными программ-<br>но-аппаратными средствами проводилась идентификация обнаруженных объектов и уточнение их координат в местах обна-<br>ружения. В дополнение проводилась вспо-<br>могательная съемка на голосах, пересекающих основной маршрут съемки. С целью определения гидрологической обстановки в районе поиска объектов попутно велись измерения скорости и направления течений методом CTD-зондирования.

Следует отметить, что если по результатам проведенной геофизической съемки, было невозможно определить обнаруженные объекты в качестве объектов техноген- ного происхождения и, следовательно, эти объекты не могли бы быть оперативно идентифицированы как искомые, то велись дополнительные работы по отбору проб донного грунта и придонных вод. После этого, на борту судна, проводился экспресс анализ проб на наличие отравляющих веществ и химических загрязнителей. Для после- дующего лабораторного анализа на берегу проводилась консервация взятых образцов донного грунта. Если результаты обследований посредством геофизической аппаратуры, показывали наличие объектов техногенного характера и которые могли являться искомыми объектами, то проводились дополнительные поисковые работы и до-

полнительное обследование каждого объекта с использованием, телеуправляемых подводных аппаратов (ТПА), средств видеотехники и привязных видеокамер. Обследование объектов средствами видеотехники проводилось после постановки обеспечива- ющего судна на якорь в непосредственной близости от обнаруженного объекта. После визуального контакта с объектом, оператор ТПА производил его обследование, иденти- фикацию и видеосъемку [3-5].

### **Результаты исследования и их обсуждение**

В соответствии с разработанной про-<br>граммой исследований: «Химическое об-<br>следование подводных потенциально опас-<br>ных объектов в Российском секторе Черного моря», была проведена подготовка научной аппаратуры, вспомогательных материалов и необходимых документов для экспеди- ции. Выполнена отработка и апробация методик проведения химического анализа, подготовка оборудования, анализ информа- ции о состоянии химического загрязнения в обследуемом районе, а также очистка рас-<br> творителей и получение (синтез) реаген-<br> тов для химического анализа. Проведены работы по подготовке к отбору и анализу в ходе экспедиции проб воды на наличие иприта, люизита и продуктов его гидроли- за, фенолов, хлорорганических пестици- дов, восстановленных форм серы, мышьяка и массового содержания нефтепродуктов. Были подготовлены и опробованы техни-<br>ческие средства для взятия проб донного<br>грунта обследуемых районах, с последующим анализом в стационарных условиях, на наличие загрязнений тяжелыми метал- лами, компонентами химического оружия, нефтепродуктами, хлорорганическими пе- стицидами и фенолами, восстановленными формами серы. Отбор проб воды и донного грунта производился станциями несущего судна на затонувших объектах или в непо- средственной близости от них. При работе на станциях последовательно отбирались пробы воды и донного грунта с использованием геологического оборудования. Затем на судне осуществлялся экспресс анализ проб на химическое загрязнения, наличие отравляющих веществ и далее консервация проб для последующего анализа в лабораторных условиях. При проведении заборт- ных работ велось непрерывное измерение глубин судовым эхолотом, а навигацион-<br>ная привязка обеспечивалась дифферен-<br>циальной системой космической навига-<br>ции DGPS.

Была осуществлена модернизация спе- циальных программ обработки получаемых

50

ТЕХНИЧЕСКИЕ НАУКИ

данных, а также обработки навигационной и геофизической информации о подводных потенциально опасных объектах, проведены работы по модернизации специального программного обеспечения для работы в операционных системах ряда Windows. Достигнуто повышение эффективности и точности получения навигационной и геофизической информации об исследуемых объектах в привязке к единому времени и координатам.

Модернизированное программное обеспечение позволяет:

- обеспечивать возможность построения гидролокационных картин участка дна («мозаик») заданной площади, которые в дальнейшем можно использовать для работы в стандартных программах типа Photoshop, Corel Draw и т.п.

- обеспечивать представление первичных данных профилографа непрерывного зондирования, в виде полутонового изображения на твердом бумажном носителе либо на экране монитора компьютера.

- проводить обработку в сжатые сроки и обеспечивать хранение и вывод данных на твердый носитель, а также копирование их на другие типы носителей информации.

Кроме того, программное обеспечение было разработано таким образом, что получаемые файлы данных должны содержать информацию, позволяющую строго и однозначно привязывать её к координатам и к единому времени, при этом используются стандартные операционные системы ряда Windows. В результате, разработанные спе-

циальные программы позволяют оперативно проводить обработку и анализ собранных в Черном море геофизических и навигационных данных.

В соответствии с программой исследований «Локализация и обследование подводных потенциально опасных объектов в прибрежной зоне Российского сектора Черного моря», выполнена разработка программы и согласование районов работ, у мыса «Сочи-Бытх» и мыса «Панагия», проведена подготовка судового и научного оборудования и его предварительные испытания. Разработана и создана материальнотехническая база экспедиционных работ, испытаны водолазно-технические комплексы подводных работ.

Предварительно были определены районы работ. Работы проводились на трех полигонах в форме прямоугольников с координатами вершин, приведенных ниже в таблице 1.

Основными задачами работ на данном этапе являлось:

- обследование районов предполагаемого местонахождения затонувших судов с использованием геофизической аппаратуры;

- обследование обнаруженных объектов - затонувших судов на предмет локализации объектов:

- визуальное обследование для оценки состояния объектов с помощью видеосистем телеуправляемых подводных аппаратов;

- подводно-технические водолазные работы для визуальной идентификации и обследования объектов;

ш

### Таблица 1

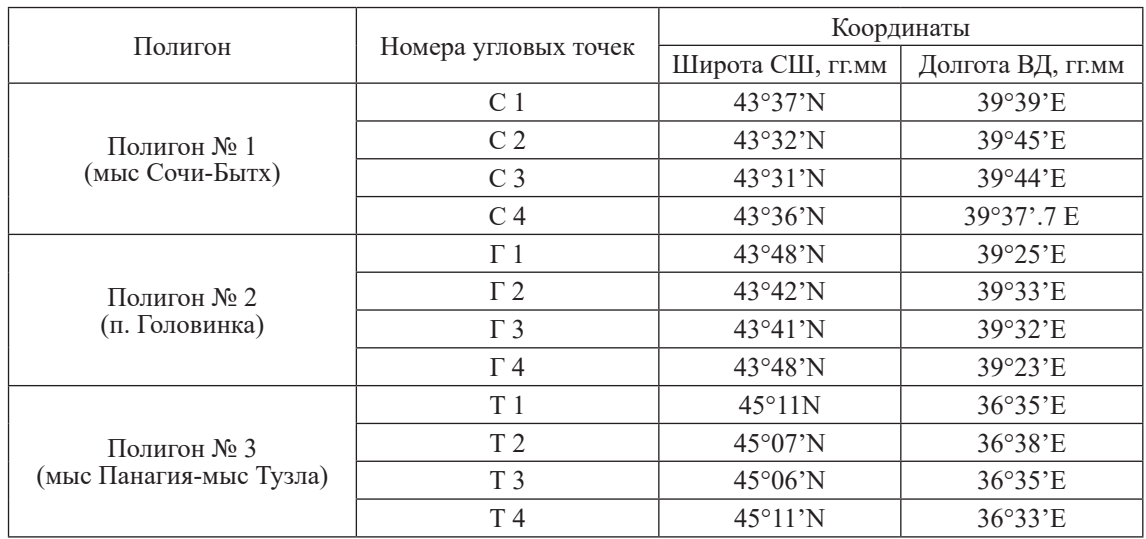

# Координаты полигонов локализации и обследования потенциально опасных объектов

# **Таблица 2**

| $N_2$ | Координаты (гг.мм.сс) |                      | $N_2$     | Координаты (ГГ. мм. сс)                              |                             |
|-------|-----------------------|----------------------|-----------|------------------------------------------------------|-----------------------------|
| ППОО  | Широта                | Долгота              | ШОО       | Широта                                               | Долгота                     |
| 26    | $44^{\circ}34'$ c.m.  | $36^{\circ}45'$ в.д. | 6/H<br>39 | $44^{\circ}37$ ' c.m.<br>$44^{\circ}57^{\circ}$ c.m. | $37°47'$ в.д.<br>36°47'в.д. |

Координаты водолазных спусков

- составление схем расположения и та- блиц с координатами обследованных зато- нувших судов и объектов;

- представление (по запросу) местным ганам информации об объектах, предпо-<br>ложительно относящихся к историко-куль-<br>турным памятникам, обнаруженных в ходе работ по локализации объектов;

- обработка и анализ полученных данных, подготовка отчета о проведенных работах.

В дальнейшем предполагается продолжение проведения работ по определению состояния и оценки возможного, негативного воздействия, затонувшего пассажирского теплохода «Адмирал Нахимов» на экологическое состояние морской среды и дна. По некоторым оценкам, в танках теплохода осталось около 300 тонн мазута. Поэтому, обследование состояния, затонувшего в порту Новороссийск теплохода, является актуальным. Возможные работы будут выполняться в основном в зоне ответственности Администрации Новороссийского морского порта. Координаты 3-х основных точек водолазных спусков приведены в таблице 2 [6-8].

### **Заключение**

В результате проведенных исследований уточнены места положения потенциально опасных объектов, получены видеоматериалы с изображением объектов и их фрагментов, оценено их состояние, прове- дена идентификация объектов, предположительно относящихся к историко-культурным памятникам, выработаны предложения по проведению дальнейших работ по локализации и обследованию таких объектов.

Одним из итогов проведенных работ являлась разработка документа: «Программа подготовки и проведения работ по обследованию подводных потенциально опасных объектов в Черном море». Создана материально-техническая база экспедиционных работ. Испытаны водолазно-технические средства подводных работ. Научное обору-

дование и суда подготовлены к дальнейшим проведениям экспедиций в Черном море.

Определены методические подходы работ, выполняемых с водолазных плавсредств:

- водолазные спуски с целью визуально- го осмотра и идентификации, затонувших судов и техногенных объектов;

- видеосъемка фрагментов, затонувших судов и техногенных объектов;

- прицельный отбор проб воды и донного грунта вблизи и непосредственно на поверхности затонувших судов и техногенных объектов.

### **Список литературы**

1. Клювиткин А.Н., Островский А.Г., Лисицын А.П., Коновалов С.К. Энергетический спектр скорости течения в глубокой части Черного моря // Доклады Академии наук. 2019. T. 488. № 5. С. 103-107.

2. Римский-Корсаков Н.А., Пронин А.А., Анисимов И.М. Технология геолого-геоморфологических инструментальных исследований на западном шельфе полуострова Крым // Международный журнал прикладных и фундаментальных исследований. 2020. № 6. С. 33-39.

3. Falina A., Sarafanov A., Ozsoy E., Turuncoglu U. Observed basinwide propagation of Mediterranean water in the Black Sea // J. Geoph. Res.: Oceans. 2017. Vol. 22. № 4. P.1-13. DOI: 10.1002/2017JC012729.

4. Очередник В.В., Зацепин А.Г., Куклев С.Б., Баранов В.И., Машура В.В. Примеры подходов к исследованию температурной изменчивости вод шельфа Черного моря при помощи кластера термокос // Океанология. 2020. Т. 60. № 2. С. 173–185.

5. Бондур В.Г., Воробьев В.Е., Замшин В.В. Мониторинг антропогенных воздействий на прибрежные акватории Черного моря по многоспектральным космическим изображениям // Исследование Земли из космоса. 2017. № 6. С. 3-22.

6. Химченко Е.Е., Серебряный А.Н. Внутренние волны на кавказском и крымском шельфах Черного моря (по летнеосенним наблюдениям 2011–2016 гг.) // Океанологические исследования. 2018. Т.46. № 2. С.69–87.

7. Морозов А.Н., Лемешко Е.М., Шутов С.А., Зима В.В., Дерюшкин Д.В. Структура течений в Черном море по результатам наблюдений LADCP в 2004-2014 гг. // Морской гидрофизический журнал. 2017. № 1. С. 27–42.

8. Serebryany A., Khimchenko E., Popov O., Denisov D., Kenigsberger G. Internal Waves Study on Narrow Steep Shelf of the Black Sea Using Spatial Antenna of Line Temperature Sensors // Journal of Marine Science and Engineering. 2020. V. 8. № 11. P. 883.